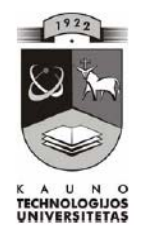

# **KAUNO TECHNOLOGIJOS UNIVERSITETAS INFORMATIKOS FAKULTETAS MULTIMEDIA INŽINERIJOS KATEDRA**

Ieva Tamošiūnaitė

# **VIRTUALUS MOKYMASIS: TRADICINIŲ STUDIJŲ IR NUOTOLINIO MOKYMO METODŲ INTEGRACIJA**

Magistro darbas

**Darbo vadovas**: Dr. S. Drąsutis

**Kaunas, 2009** 

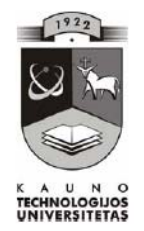

# **KAUNO TECHNOLOGIJOS UNIVERSITETAS INFORMATIKOS FAKULTETAS MULTIMEDIA INŽINERIJOS KATEDRA**

Ieva Tamošiūnaitė

# **VIRTUALUS MOKYMASIS: TRADICINIŲ STUDIJŲ IR NUOTOLINIO MOKYMO METODŲ INTEGRACIJA**

Nuotolinio mokymosi informacinių technologijų magistro baigiamasis darbas

Doc. dr. S. Maciulevičius Dr. S. Drąsutis Dr. S. Drąsutis  $2009 - 05 - 2009 - 05 -$ 

**Recenzentas** : **Darbo vadovas**: **Atliko:**   $IFN - 7/2$  gr. stud. I. Tamošiūnaitė  $2009 - 05 -$ 

**Kaunas, 2009** 

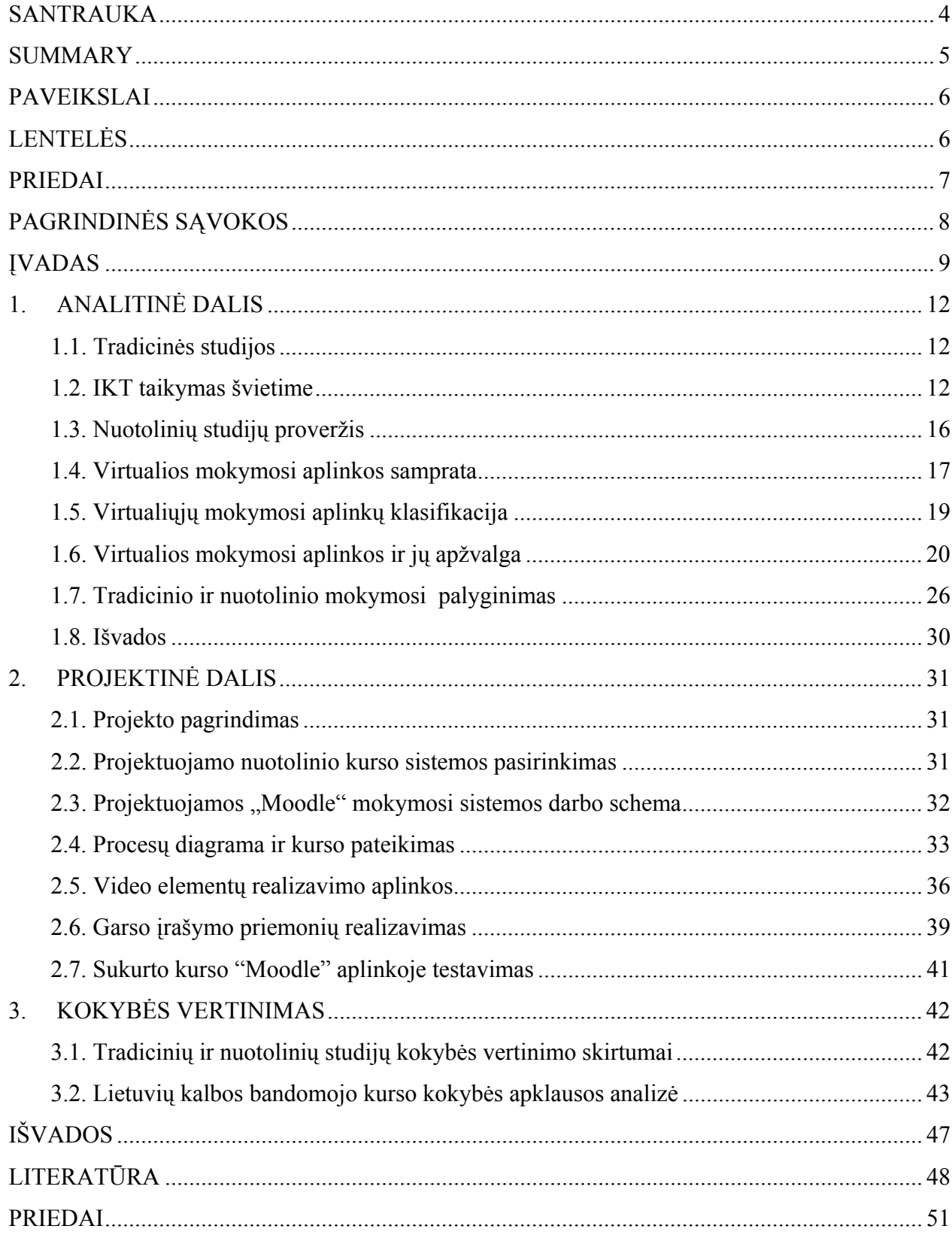

## **TURINYS**

## **SANTRAUKA**

Darbe iškeliamos pagrindinės idėjos, kaip integruoti į virtualųjį mokymąsi tradicinių ir nuotolinių studijų metodus. Tobulėjant informacinėms technologijoms, jos veržiasi į besimokančiųjų gyvenimą ir užima gana svarbią vietą. Todėl švietimo įstaigose skatinama išnaudoti visas IKT galimybes tobulinti mokymosi metodus ir mokymosi kokybę.

Pirmajame skyriuje supažindinama, kas tai yra tradicinis mokymasis bei kaip keitėsi mokymosi metodika, kai buvo pradėtos naudoti informacinės komunikacinės technologijos. Pastebima, kad naujausios technologijos dabar yra neatsiejama švietimo dalis. Netgi mokantis tradiciniu būdu besimokantieji susiduria su tam tikromis naujų technologijų tendencijomis kaip kompiuterinis raštingumas, nes reikia atlikti rašto darbus ir juos pateikti kompiuteriu atspausdintame formate. Kitas svarbus proveržis švietimo sistemoje buvo nuotolinių studijų atsiradimas, kuris pirmiausia buvo taikomas neakivaizdiniame mokymesi. Tačiau šiuo metu padėtis keičiasi ir nuotolinės studijos kartu su tradicinėmis studijomis tampa akivaizdžiomis ir priimtinomis daugeliui besimokančiųjų, kurie negali dėl vienokių ar kitokių priežasčių atvykti į mokymosi vietą. Todėl šalia nuotolinių studijų privalumų ir trūkumų pateikiami ir tradicinių studijų privalumai ir trūkumai. Šie mokymosi metodai vienas kitą papildo ir sudaro geras mokymosi sąlygas besimokantiesiems.

Antrasis skyrius skirtas projektinės dalies aprašymui. Sukurta lietuvių kalbos kurso dalis, skirta amerikiečių lietuvių kalbos žinioms tobulinti. Kurso kūrimui pasirinkta "Moodle" virtuali mokymosi aplinka, nes ji yra paprasta, atviro kodo bei turi daug kitų privalumų. Projektuojamai sistemai pateikiama darbo schema ir sekų diagrama bei paties sukurto kurso sudedamosios dalys su išsamiais paaiškinimais, kas jose yra. Galiausiai pateikiama diagrama, kurioje atsispindi, kokį vaidmenį lietuvių kalbos nuotoliniame kurse vaidina tradicinis ir nuotolinis mokymas. Aptariama medžiagos rengimui panaudota programinė įranga.

Trečioji dalis skirta kurso kokybės vertinimui. Gauti apklausos rezultatai parodo, ar kursas yra parengtas kokybiškai ir ką dar reikėtų papildyti ar paredaguoti.

#### **SUMMARY**

This master thesis discusses the integration of the traditional and distance learning approaches into the virtual learning. The rapid development of information technologies made huge impact on the learning technologies, as well as changed the way of the students' learning. Therefore, learning institutions are encouraged to employ all the possibilities provided by information and communication technologies in order to improve learning methods, as well as the quality of learning.

The first chapter introduces traditional learning approach and presents how learning methods developed with the rise of information and communication technologies. It is noted that today modern technologies constitute a very important part of education. Even those who study using traditional methods are introduced to some aspects of modern technologies, for example, computer literacy: students are required to submit papers written using computer programs. The appearance of the distance learning was another important development in educational system. Distance learning was first introduced for the part-time studies. However, today the situation is changing and distance learning together with traditional learning is used for full-time studies, especially for those students who can not attend classes due to various reasons. Therefore, advantages and disadvantages of both, traditional and distance learning, are provided in this chapter. These learning approaches complement each other and provide better learning environment for students.

The project part is described in the second chapter. The Lithuanian language course was designed to provide American students with the required material and improve their language skills. The course was created using "Moodle", an Open Source Course Management System. The scheme of the projected system, the diagram of the sequences, as well as the parts of the created course with its extensive commentaries are presented in the second chapter. Finally, the role of the traditional and distance learning for this specific virtual Lithuanian language course is presented in the diagram. The software that was used for the preparation of the material is also discussed at the end of the second chapter.

The third chapter discusses the evaluation of the course quality. The results of the survey indicate whether the course is well prepared, and what improvements it still requires.

## **PAVEIKSLAI**

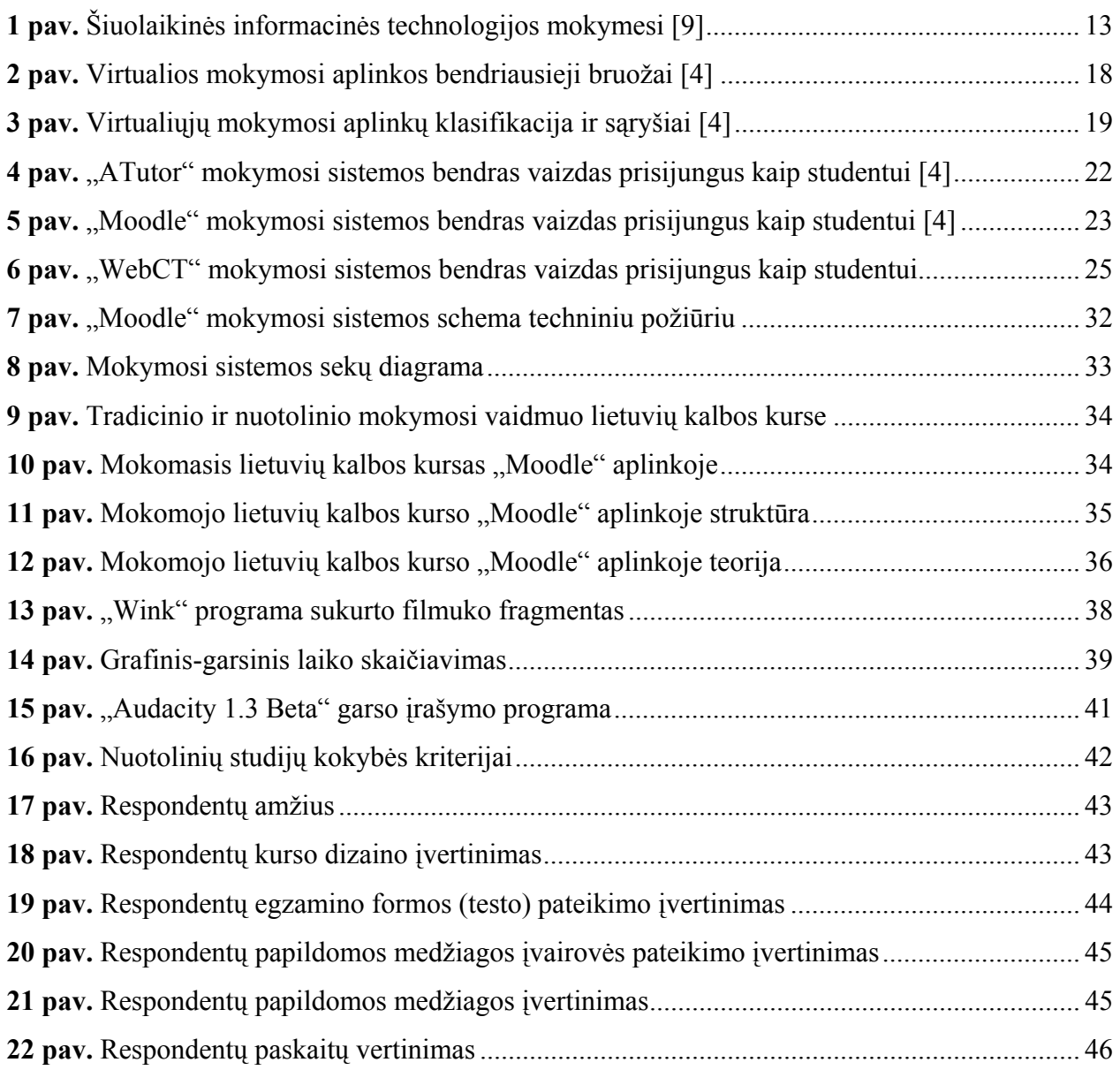

## **LENTELĖS**

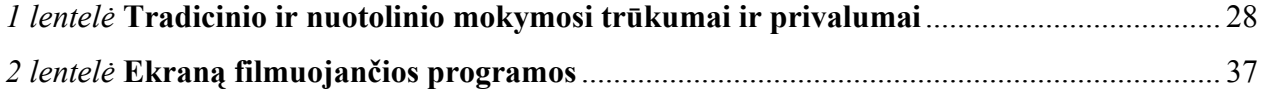

## **PRIEDAI**

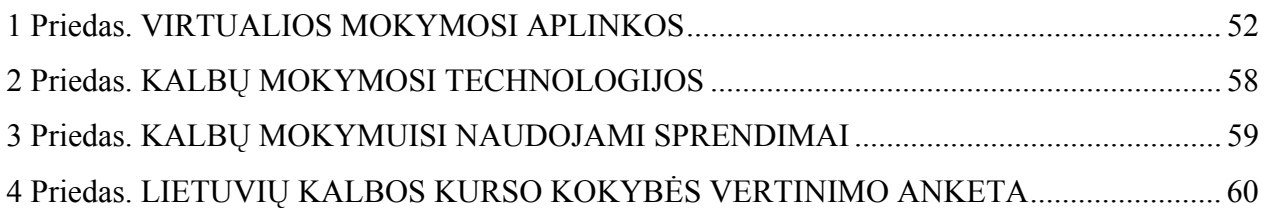

# **PAGRINDINĖS SĄVOKOS**

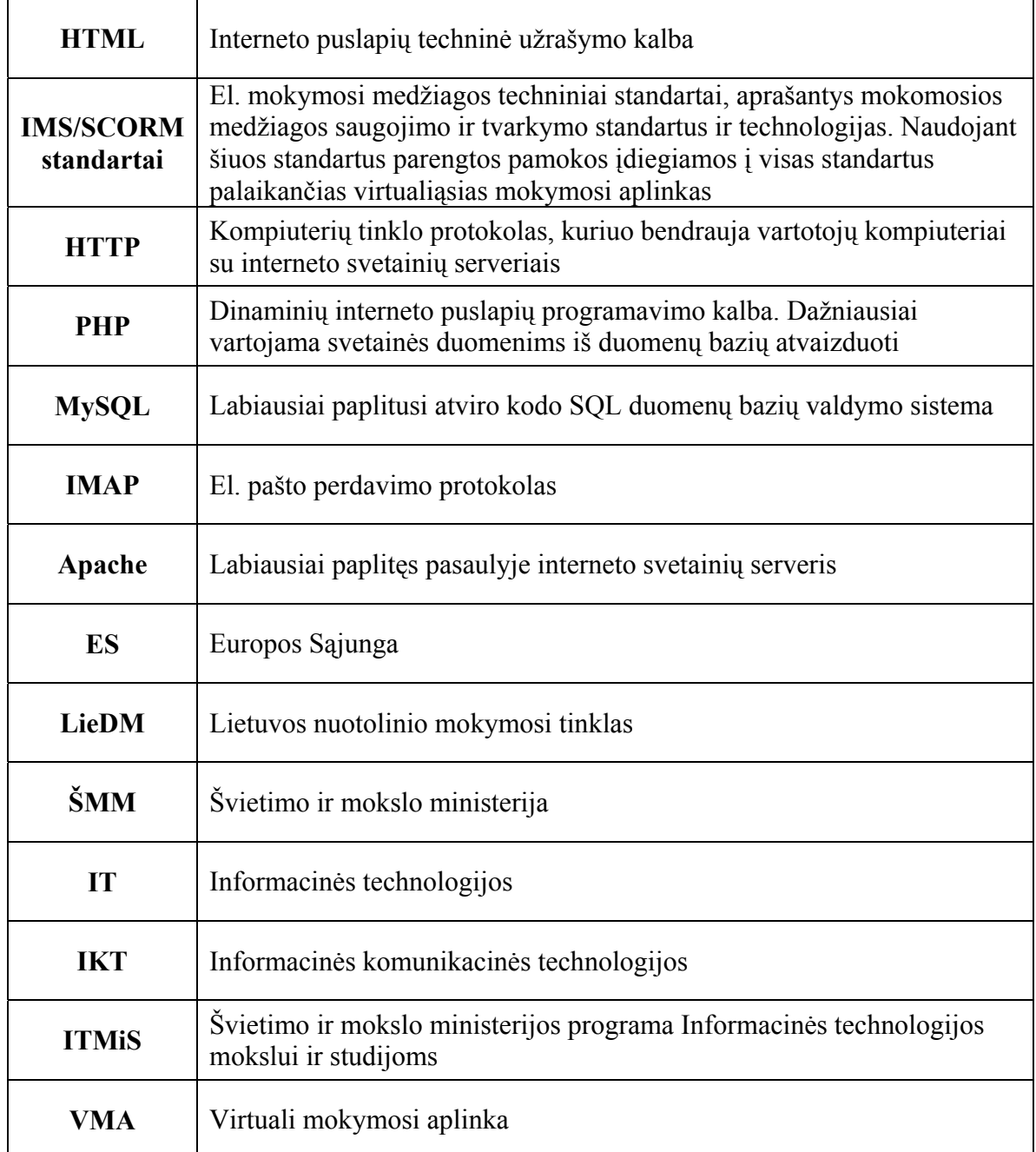

## **ĮVADAS**

 Šiuo metu svarbiausias dėmesys yra skiriamas švietimui ir jo vykdomoms reformoms. Stengiamasi atsižvelgti į atvejus, kuomet siekiama pakelti teikiamų studijų kokybę, tuo būdu pritraukiant kuo daugiau besimokančiųjų. Tačiau tai nėra taip greitai pasiekiama. Kokybės vertinimas daugelyje šalių susideda iš kasmetinių aukštojo mokslo institucijų veiklos rodiklių vertinimo bei finansų audito. Veiklos rodikliai yra vienas esminių veiksnių, įgalinančių pašalinti sistemos trūkumus. Aukštojo mokslo veiklos rodikliai apima visus aukštojo mokslo aspektus: studentų pasiekimus, mokymo-mokymosi proceso organizavimą, akademinio ir administracinio personalo kompetenciją, institucijos valdymo procesus ir kita. Tačiau reikia pažymėti, kad vis dėlto už kokybės užtikrinimą yra atsakingi patys universitetai, kolegijos ar kitos mokymo įstaigos. Todėl stengiantis užtikrinti aukštą mokslo kokybę, visų pirma reikia parengti aukštos kvalifikacijos dėstytojus, kurie galėtų parengti į besimokančiuosius orientuotus kursus. Taip pat svarbu turėti ir visą naujausią techniką, darbo priemones, kurios leistų besimokančiajam pasirinkti, su kuriomis iš jų jis norėtų dirbti.

 Skelbiamuose strateginiuose dokumentuose yra akcentuojami aukštojo mokslo tikslai, kurie yra susiję su strateginiais visuomenės ir valstybės plėtros tikslais:

- aukštojo mokslo sistemos **integracija į Europos Sąjungos** aukštojo mokslo erdvę;
- Lietuvos žmogiškųjų išteklių konkurentiškumo skleidimas;
- aukštojo mokslo sistemos veiklos **kiekybinių ir kokybinių rezultatų gerinimas;**
- **mokymosi visą gyvenimą** galimybių plėtra;
- aukštojo mokslo teikiamų kvalifikacijų atitikimo darbo rinkos ir visuomenės poreikiams didinimas;
- nacionalinio tapatumo globalizacijos sąlygoms išlaikymas.

Reikia pažymėti, kad šiuo metu yra labai silpnas bendradarbiavimo ryšys tarp aukštųjų mokyklų ir privataus sektoriaus (verslo) mokslinių tyrimų ir eksperimentinės plėtros srityje. Rengiant studijų reglamentus mažai atsižvelgiama į darbdavių poreikius. Nors šie turėtų būti suinteresuoti, kad aukštosios mokyklos parengtų aukštos kvalifikacijos specialistus ir užtikrintų jų žinių atnaujinimą kas kelerius metus. Taip galima įgyvendinti visą gyvenimą besitęsiantį mokymosi projektą.

Lietuvoje mokymosi visą gyvenimą sistema yra realizuojama per universitetus, kolegijas, profesines mokyklas, suaugusiųjų mokymo centrus bei kitas susijusias institucijas. Tai parodo, kad virtualus visą gyvenimą trunkantis mokymasis galimas įvairiuose lygmenyse – aukštajame, profesiniame ir kituose. Vyriausybinės ir nevyriausybinės švietimo bei mokslo institucijos įsitikinusios, kad nuotolinis švietimas ir jo teikiamos galimybės yra pajėgios įveikti naujus visuomenės vystymosi iššūkius bei pakeisti tradicinio mokymosi metodus šiuolaikiškesniais ir pritaikytas šiandieninei besimokančiai visuomenei [21].

Nors daugelis besimokančiųjų yra pratę mokytis tradiciniu būdu, kai reikia pastoviai lankyti paskaitas, dalyvauti atsiskaitymuose ir pan., šiuo atveju nereikėtų pamiršti ir nuotoliniu būdu teikiamų mokymosi galimybių, kai galima nepaisyti vietos ir laiko, informacijos ar paskaitų pasiekiamumo. Šiuo atveju pačios studijos ateina pas besimokantįjį. Taip yra sutaupomas laikas, taip pat ir pinigai.

Suderinus tradicines studijas su nuotolinio mokymosi metodais galima gauti gerų rezultatų, taip pat pasiekti ir taip reikalingos teikiamų kursų kokybės. Besimokantysis gali pats pasirinkti jam priimtinus mokymosi įrankius, tiek spausdintą medžiagą, literatūrą, ar virtualias mokymosi aplinkas, bendravimą su dėstytojais elektroniniu paštu. Taip gali būti pasiekiamas darbo produktyvumas ir suteikiamos puikios galimybės mokytis tiems žmonėms, kurie gyvena atokiose vietose ar dirba visą darbo dieną.

**Darbo objektas** – virtualus mokymasis.

**Hipotezė –** virtualus mokymasis gali būti puikiai grįstas tiek tradicinių, tiek nuotolinių studijų pagrindu.

**Darbo tikslas** – pagrįsti arba paneigti hipotezę. Išanalizuoti interaktyviąsias nuotolinių ir tradicinių studijų priemones, jų taikymo būdus bei tobulinimo galimybes.

#### **Darbe sprendžiami uždaviniai**:

- 1. Išanalizuoti tradicinių ir nuotolinių studijų mokymosi metodus.
- 2. Išnagrinėti keletą kitų šalių virtualaus mokymosi pavyzdžių.
- 3. Išanalizuoti tradicinių ir nuotolinių studijų pritaikymą virtualiam mokymuisi.
- 4. Suprojektuoti "Moodle" aplinkoje mokymosi kursą, kuriame atsispindėtų tiek tradicinių, tiek nuotolinių studijų mokymosi metodai.

## **Detalus darbo planas**

Tiriamasis darbas 1

- Temos pasirinkimas
- Magistro tezių formulavimas
- Detalaus darbo plano sudarymas
- Temos aktualumo pagrindimas
- Literatūros rinkimas darbo tema

## Tiriamasis darbas 2

- Literatūros apžvalga patvirtintai darbo temai
- Analizuojamos technologijos, reikalingos darbo įgyvendinimui
- Sudaromas ANM kurso technologinis modelis, kuriame atsispindi tradicinių studijų ir nuotolinio mokymo metodai

## Tiriamasis darbas 3

- Analizuojami ir lyginami sprendimų variantai bei pagrindžiamas pasirinktasis
- Konkretaus priimto sprendimo technologinis kūrimas ir projektavimas
- Sukurtas realiai veikiantis įrankis (kurso modulis)

## Magistro baigiamasis darbas

- Atliekamas bandomasis nuotolinio mokymosi kurso kokybės vertinimas bei testavimas
- Analizuojami gauti rezultatai, nurodant pavykusius ir nepavykusius aspektus
- Pateikiamas detalus magistro baigiamojo darbo aprašymas

## **1. ANALITINĖ DALIS**

#### **1.1. Tradicinės studijos**

Daugelį metų egzistavusios tradicinės studijos yra siejamos su akivaizdiniais studentų ir dėstytojų susitikimais, kuomet visa informacija yra pateikiama tam tikroje vietoje, susitartu laiku ir naudojant kreidą bei lentą. Studentai remdamiesi papildoma informacija vadovėliuose arba savo paskaitų metu atliktais užrašais stengiasi įsiminti pateiktą informaciją. Kiekvienas paskaitos praleidimas gali būti skausmingas besimokančiajam tuo atžvilgiu, kad negaunama reikalinga informacija ir galima tikėtis tik draugų pagalbos, kurie paskolins savo užrašus.

Tradicinis mokymasis apibrėžiamas kaip studijos, kurios organizuojamos mokslo centre, vyksta dienos metu tam tikru laiku. Jos yra susijusios su vieta ir laiku.

 Lietuvoje, kaip ir daugelyje Vakarų šalių, vyrauja tradicinės studijos, kurios remiasi dėstytojo parengtos medžiagos aiškinimu – paskaitomis. Šių dienų besimokantieji turi ne tik atgaminti išmoktą informaciją, bet ir aptikti bei suformuluoti problemas, vertinti galimus sprendimų būdus, ieškoti alternatyvių požiūrių ir kritiškai mąstyti. Nuolat gaunama informacija yra lyginama su jau turimomis žiniomis ir suformuojamas individualus požiūris [21].

#### **1.2. IKT taikymas švietime**

Naujų technologijų atsiradimas tam tikra prasme įpareigoja mokymosi įstaigas. Susidurdami su tam tikrais iššūkiais dėstytojai, studentai ir administracija turi įgyvendinti naujas struktūras, atsižvelgti į įvairių studentų mokymosi poreikius ("iškritusių" iš universitetų, siekiančių antrojo šanso, menkesnių gabumų studentų, žemesnio socialinio ir ekonominio statuso, jaunų motinų, kalinių, pabėgėlių, migrantų, bedarbių, potencialių bedarbių, studentų, kurie keičia karjerą ar siekia saviaktualizacijos, ar nori prasmingai leisti savo laisvalaikį) [2].

Pakitus universiteto misijai bei keičiantis studijų formoms ir mokymo metodams, svarbu sudaryti atitinkamas psichologines nuolatinio mokymosi sąlygas. Keičiasi ir mokytojo vaidmuo. Šiuo atveju jis tampa tarsi studento savarankiško mokymosi padėjėju, neakivaizdiniu kuratoriumi, aprūpinančiu studentą naujomis mokymosi priemonėmis (kompaktiniais diskais, naujausiomis duomenų bazėmis) informaciniuose tinkluose pateikia savo dėstomo kurso studentui suprantamus modulius.

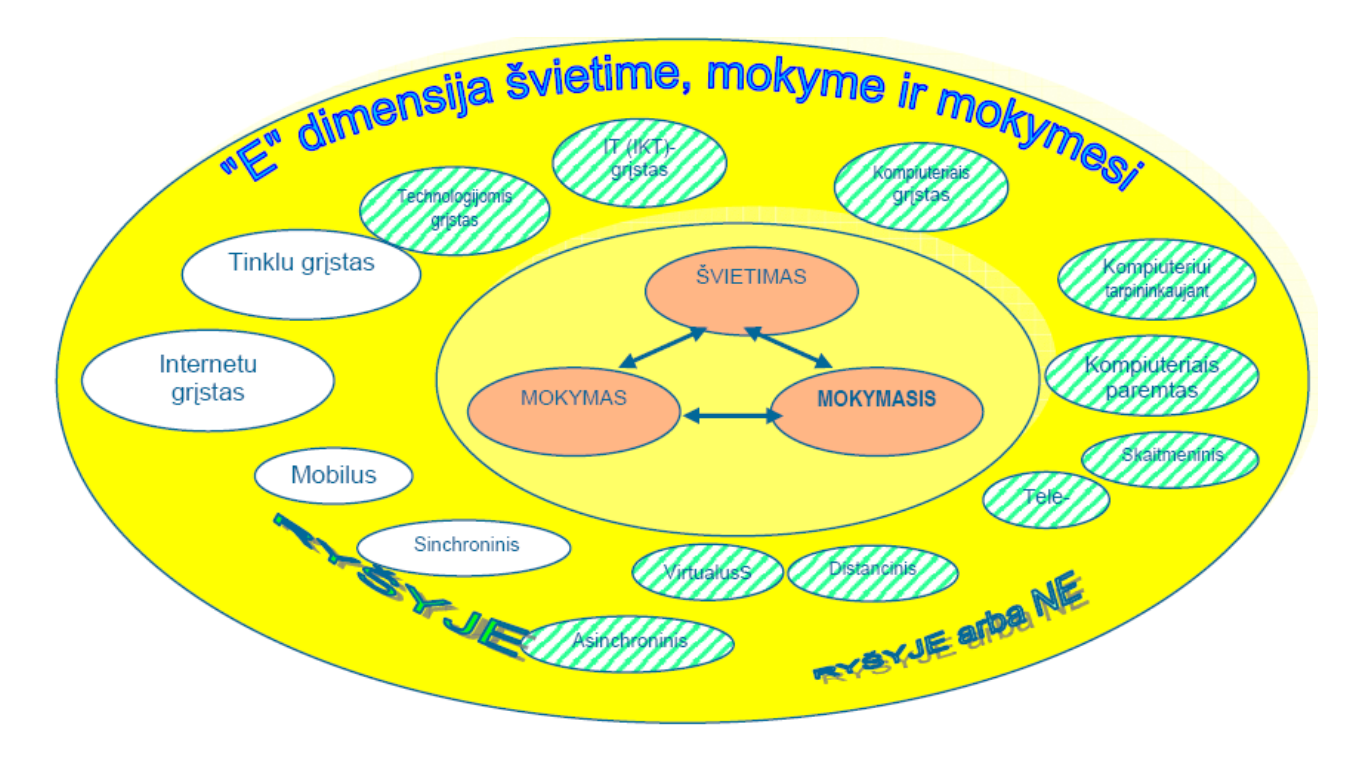

**1 pav.** Šiuolaikinės informacinės technologijos mokymesi [9]

 Šiuolaikinės informacinės technologijos užima gana svarbią vietą mokymosi procese (1 pav.). Galima išskirti tokias pagrindines sąvokas [9]:

- **Tradicinis mokymasis**: studijos organizuojamos mokslo centre, paprastai vyksta dieną, nustatytu laiku. Jos yra susijusios su laiku ir vieta. Šis mokymasis paremtas dėstytojo medžiagos aiškinimu – paskaitomis.
- **Nuotolinis mokymasis** (angl*. distance learning*). Šis terminas dažnai suprantamas intuityviai, kai besimokantieji vietos atžvilgiu yra atskirti nuo kitų besimokančiųjų ir dėstytojų. Besimokantiesiems suteikiama galimybė mokytis jiems patogiu laiku, patogioje vietoje ir priimtina sparta, tam pasitelkus specialiai parengtą mokymosi medžiagą, o komunikavimas tarp dėstytojų ir besimokančiųjų vyksta pasitelkus informacines technologijas. Gilesnis požiūris į terminą parodo, kad kartais sunku atrasti skirtumus tarp tradicinės ir nuotolinės studijų formos.
- **Sinchroninis, asinchroninis, mišrus mokymasis** (angl*. blended learning*). Priklausomai nuo tikslų, turimų techninių priemonių ir mokymo proceso organizavimo, nuotolinės studijos gali būti realizuojamos sinchronine, asinchronine ir mišria formomis.
	- o *Sinchroninis mokymasis* vyksta nuotoliniu būdu realiu laiku. Jis vyksta pagal grafiką, dėstytojas ir besimokantieji palaiko ryšį techninėmis priemonėmis: telefono, radijo, televizijos arba kompiuterinio ryšio kanalais. Šis mokymasis tinka, kai besimokantieji

dirba komandomis ar jiems reikia perteikti daug žodinės ir vaizdinės informacijos. Šis mokymas derinamas su kitais nuotolinio mokymo būdais [19].

- o *Asinchroninis mokymasis*  mokymas vyksta taip pat nuotoliniu būdu, tik nerealiu laiku, naudojant studijų institucijos paramos sistemą – virtualias mokymosi aplinkas (VMA). Besimokančiajam perduodama studijų medžiaga, kontrolinės užduotys ir nustatomas atsiskaitymo grafikas. Šis mokymasis reikalauja iš besimokančiojo stiprios motyvacijos ir gebėjimo mokytis savarankiškai. Toks mokymasis remiasi komunikacijos pagrindu. Asinchroninio nuotolinio mokymosi sistemose stengiamasi diegti grupinio darbo principus panaudojant el. paštą, ir pasaulinio voratinklio priemones, efektyvias konsultacijos priemones, įvairias mokymo ir ryšio priemones, mokymo proceso administravimo sistemą.
- o *Mišrus mokymasis*  paskaitų skaitymas, grupinis darbas ir diskusijos vyksta sinchroniškai, pasitelkus IT (garso, vaizdo konferencijas, el.paštą, el. pokalbio priemones), o besimokančiojo individualus mokymasis vyksta asinchroniniu būdu, pateikus jam medžiagą ir užduotis individualiam darbui. Mišrus mokymasis apima tiek kontaktinį (angl. *face to face*), tiek nuotolinį (angl.*distance*) mokymąsi, tiek autentišką realybę (angl. *authentic reality*), tiek virtualią realybę (angl. *virtual reality*) [19].
- **E. mokymasis** "E" (angl. *e-learning*). Ši sąvoka yra platesnė, nes mokymasis vyksta elektroniniu būdu. Tai sąveikaujantis mokymasis, vykstantis tinkluose. Besimokantieji programos dėka gauna automatišką grįžtamąjį ryšį. Komunikacija su kitais besimokančiaisiais gali vykti, gali ir nevykti (mokymasis sinchroniniu ir asinchroniniu būdu), kadangi el. mokymesi dėmesys fokusuojamas į mokymosi turinį, o ne į komunikaciją tarp besimokančiųjų ir mokytojų.
- **Lankstusis mokymasis** (angl. *flexible learning*). Lankstusis mokymasis padidina pasirinkimo laisvę, ką, kada, kur ir kaip asmeniui mokytis. Jis paremtas skirtingais mokymosi stiliais. Lankstusis mokymasis atliepia nuolat kintančius besimokančiųjų poreikius. Šis mokymasis fokusuoja savo dėmesį į lanksčias mokymosi formas (metodai, priemonės, būdai), lanksčią programą (turinys ir jo nuoseklumas), lanksčią organizaciją (organizacinė struktūra, formalios procedūros, tvarkaraščiai ir pan.).
- **Mokymasis tinkluose** (angl. *online learning*). Šio termino apibrėžimų yra įvairių, kurie dažniausiai suprantami kaip tinkluose vykstantis mokymasis, virtualus mokymasis,

internetu grįstas el. mokymasis, tinklu grįstas mokymasis ir bendravimas kompiuteriu. Mokymasis tinkluose pasižymi besimokančiojo ir mokytojo atskyrimu, yra paremtas savarankiškomis studijomis ir tutoriavimu. Mokymosi turinys perduodamas kompiuteriniu tinklu. Suteikiama komunikacijos galimybė per kompiuterinį tinklą tarp besimokančiųjų ir mokytojo.

- **Komunikacija kompiuteriu** (angl. *computer mediated communication CMC*). Informacijos perdavimas ir gavimas naudojant kompiuterį kaip informacijos talpinimo, saugojimo ir perdavimo prietaisą. Komunikacija kompiuteriu apima informacijos gavimą el. paštu ir konferencijas bei sinchroninį ir asinchroninį bendravimą.
- **Kompiuterinis mokymasis** (angl. *computer based learning CBT*). Ši sąvoka yra plati ir talpina: technologijomis grįstą mokymąsi, tinklu grįstą mokymąsi, internetu grįstą mokymąsi, virtualų mokymąsi, IKT grįstą mokymąsi ir IT grįstą mokymąsi. Šiuo atveju akcentuojamas kompiuteris, kuris laikomas tokio mokymosi pagrindu.
- **Žinių valdymo sistema** (angl. *Knowledge Management System*). Šioje situacijoje mokymasis apibrėžiamas kaip žinių valdymas. Pagrindinis dėmesys yra skiriamas keturių procesų valdymui: žinių generavimo, pateikimo, panaudojimo, komunikavimo. Ši sistema pasižymi geromis informacijos paieškos galimybėmis, mokymosi turinio aprūpinimu, komunikavimu, grupės administravimo įrankiais.
- **Virtualus mokymasis**  tai mokymasis, vykstantis internete. Mokymasis virtualioje aplinkoje yra paremtas programine įranga, kuri leidžia dėstytojams ir besimokantiesiems būti vienoje "virtualioje klasėje" kartu. Programa dažniausiai reikalauja iš besimokančiojo savarankiško mokymosi, o iš dėstytojo palaikymo ir paskatinimo (dėstytojas gali komunikuoti, pateikti medžiagą naudojant vaizdo, garso kasetes ir t.t.). Virtuali aplinka sukuria atmosferą, kurioje mokymasis vyksta struktūruotai ir adaptuotai, suteikiamos galimybės besimokančiajam komunikuoti su kitais besimokančiaisiais ir dėstytojais bei pasitikrinti žinias. Virtualus mokymasis yra nepriklausomas laiko ir vietos atžvilgiu.
- **Mobilus mokymasis** (angl. *mobile learning*). Mobiliojo mokymosi terminas kilo iš el. mokymosi. Tai yra mokymosi tinkluose forma, kuri gali būti nepriklausoma vietos ir laiko atžvilgiu mobilaus kompiuterio prietaiso dėka. Mokymosi turinys yra pristatomas per kompiuterį (kompiuterio pagalba), kompiuteris taip pat suteikia komunikacijos galimybę tarp besimokančiojo ir dėstytojo.

#### **1.3. Nuotolinių studijų proveržis**

Nuotolinis švietimas sparčiai skverbiasi į visas mokymosi struktūras. Atsiradęs kaip neformalaus švietimo alternatyva tradiciniam mokymui, pastaruoju metu nuotolinis mokymas vis plačiau taikomas ir formaliame<sup>[1](#page-15-0)</sup> švietime. Nuotolinio švietimo plėtrai didelę įtaką padarė IKT atsiradimas, o technologijų plėtra leidžia tobulinti tradicinio švietimo metodus ir taikyti juos mokyklose bei universitetuose. Šiuolaikinės tradicinės ir nuotolinės studijos turi daug panašumų ir ne visuomet galima aiškiai nurodyti jų skirtumus. Tradicinės ir nuotolinės studijos persipina, kad galėtų efektyviai tenkinti išsilavinimui bei mokymuisi visą gyvenimą keliamus vis aukštesnius reikalavimus [21].

Šiuolaikinės nuotolinės studijos plačiai naudojasi informatikos mokslo priemonėmis bei laimėjimais. Ryšiui tarp studento ir dėstytojo palaikyti pasitelkiamos naujausios telekomunikacijų priemonės.

Kalbant apie pačias nuotolines studijas, jos yra suprantamos kaip neakivaizdinės studijos aukštosiose ir aukštesniosiose mokyklose. Kurdamos nuotolinių studijų programas švietimo įstaigos atsižvelgia į tai, kam tos programos skiriamos, t.y. kas studijuos. Šiuo metu pastebima tendencija, kad nuotolinės studijos yra diferencijuotos į studijas, išplečiančias jaunimo galimybes įgyti aukštąjį arba aukštesnįjį išsilavinimą, ir į studijas, skirtas vyresnio amžiaus dirbantiems asmenims, kuriems reikia aukštesnio išsilavinimo profesinei jų veiklai arba kad galėtų pradėti naują veiklą, kuriai nebetinka anksčiau įgytas išsilavinimas [26].

Nuotolinės studijos reikalauja kur kas didesnės nei dieninės studijos asmeninės disciplinos ir skatinančios studijas aplinkos darbe ir šeimoje. Tai rodo nebaigusiųjų studijas skaičius.

Svarbiausias akcentas, kuris yra vis labiau diskutuojamas – tai yra mokymosi studijų kokybė. Ne išimtis ir nuotolinės studijos. Kadangi nuotolinės studijos lyginant su tradicinėmis studijomis atsirado gana neseniai, todėl jų kokybiškam parengimui yra skiriamas didelis dėmesys. Kad studijų medžiaga būtų geriau išmokstama naudojamos įvairios informacijos laikmenos, leidžiančios paįvairinti informacijos pateikimą. Tai garso ir vaizdo kasetės bei kompaktinės plokštelės. Konsultacijoms pasitelkiamos šiuolaikinės ryšio priemonės, telefonas ir elektroninis paštas.

<u>.</u>

<span id="page-15-0"></span><sup>&</sup>lt;sup>1</sup> Formalusis mokymasis – tikslingas ir aiškios struktūros (apibrėžtos trukmės, vykstantis pagal tvarkaraštį, hierarchinę chronologinę priėmimo ir baigimo tvarką) mokymasis pasibaigiantis oficialių išsilavinimo lygį liudijančių dokumentų išdavimu. Švietimo problemos analizė (2007) gruodis Nr. 9(20).

Lietuvoje nuotolinis mokymasis galima sakyti prasidėjo 1998 metais, kuomet buvo pradėta Lietuvos investicinė programa "Lietuvos nuotolinio mokymosi tinklas" (LieDM). Tai yra viena iš sudedamųjų dalių bendros programos "Informacinės technologijos mokslui ir studijoms (2001 – 2006)"[2](#page-16-0) , kurią patvirtino Švietimo ir mokslo ministerija. Šią programą sudaro trys paprogramės: Lietuvos mokslo ir studijų informacijos sistema (LieMSIS)<sup>[3](#page-16-1)</sup>, Lietuvos akademinių bibliotekų tinklas (LABT)<sup>[4](#page-16-2)</sup> bei jau minėtas Lietuvos nuotolinio mokymosi tinklas (LieDM).

LieDM tinklas yra pagrindinė visai visuomenei atvira nuotolinio mokymosi Lietuvoje infrastruktūra, sudaranti sąlygas universitetams, kolegijoms, profesinio rengimo mokykloms ir kitoms švietimo bei ugdymo organizacijoms teikti nuotolinio mokymosi paslaugas.Taip pat reikia pažymėti, kad šis tinklas suteikia galimybę besimokantiesiems išlaikyti ir kelti savo kvalifikaciją bei tobulinti savo įgūdžius. Atsiranda vienodos sąlygos mokytis visiems piliečiams, nepaisant gyvenamosios vietos, lyties, tautybės, socialinės padėties ir fizinių gebėjimų. Nacionalinis nuotolinio mokymosi tinklas leidžia integruotis į kitus tarptautinius nuotolinio mokymosi tinklus.

#### **1.4. Virtualios mokymosi aplinkos samprata**

Šiuo metu daug kalbama apie virtualiąsias mokymosi aplinkas. Žodis "virtualioji" nusako, kad mokymasis vyksta nuotoliniu būdu, t.y. kompiuterių tinklais, kuomet nereikia atvykti į mokymosi klasę. Žodis "mokymosi" čia suprantamas kaip paties besimokančiojo aktyvumas. Žodį "aplinka" galima suprasti keleriopai, tačiau visų pirma tai yra vieta (virtuali), kur susitinka dėstytojas ir besimokantieji. Trumpai apibendrinant galima teigti, kad virtuali mokymosi aplinka yra tam tikra programa, kuri leidžia suburti dėstytojus ir besimokančiuosius į virtualią klasę ir aprūpina juos įvairiomis mokymosi galimybėmis. Kita vertus, svarbiausia čia ne pati programa, o tai, kaip ji padeda mokymosi procesui ir jos dalyviams.

Tikslesnis virtualios aplinkos apibrėžimas yra toks: virtuali mokymosi aplinka – tai kompiuterių tinklais ir komunikacinėmis technologijomis pagrįsta ugdymo sistema, kurioje dėstytojų padedami mokosi studentai. Sutrumpintai virtualioji mokymosi aplinka yra vadinama VMA.

Virtualiojoje mokymosi aplinkoje vyksta visas ugdymo procesas: pateikiamas visas kurso ar modulio turinys, bendraujama diskutuojant (diskusijų forumuose, pokalbiuose ar elektroniniu

1

<span id="page-16-0"></span><sup>2</sup> ITMiS, http://www.itmis.lt/lt/

<span id="page-16-1"></span><sup>3</sup> LieMSIS http://www.liemsis.lt/

<span id="page-16-2"></span><sup>4</sup> LABT http://www.labt.lt/

paštu), atliekamos praktinės užduotys, vyksta darbas grupėse, o įgytos žinios bei gebėjimai tikrinami kompiuteriniais testais, vertinama automatinėmis priemonėmis ir pan. [4]

VMA leidžia įvairius mokymosi scenarijus ir metodus. Tai mokomosios medžiagos, užduočių, bendravimo ir vertinimo priemonių sistema, leidžianti lanksčiai valdyti ugdymo procesą (2 pav.).

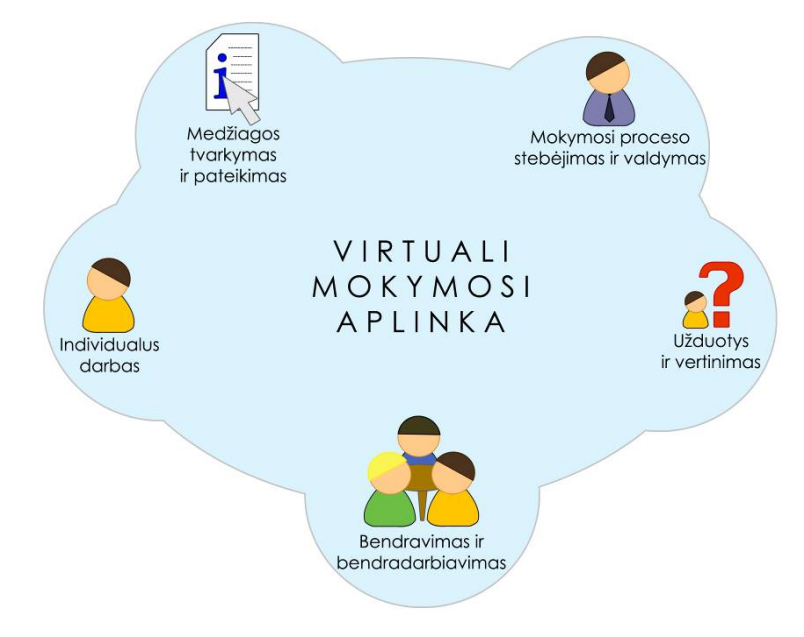

**2 pav.** Virtualios mokymosi aplinkos bendriausieji bruožai [4]

Galima išskirti tokius virtualios mokymosi terpės integravimo į tradicinį mokymąsi privalumus:

- mokymosi medžiaga ir metodai gali būti pritaikomi kartu su tradiciniais mokymosi metodais;
- skatinamos ir naudojamos įvairios mokymosi priemonės bendradarbiaujant su kolegomis;
- dėstytojai turi galimybę padėti studentams ne tik per praktinius užsiėmimus, bet ir elektroninėje aplinkoje (virtualioje aplinkoje);
- studentai gali naudotis ir kitais papildomais informacijos šaltiniais kompiuterių tinkle;
- elektroninės bendravimo priemonės padeda dėstytojui palaikyti ryšį su kiekvienu studentu ir taip išspręsti problemas, kurios liko neišspręstos bendraujant tiesiogiai.

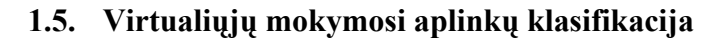

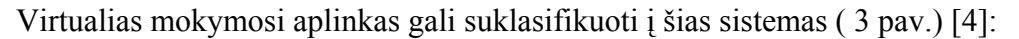

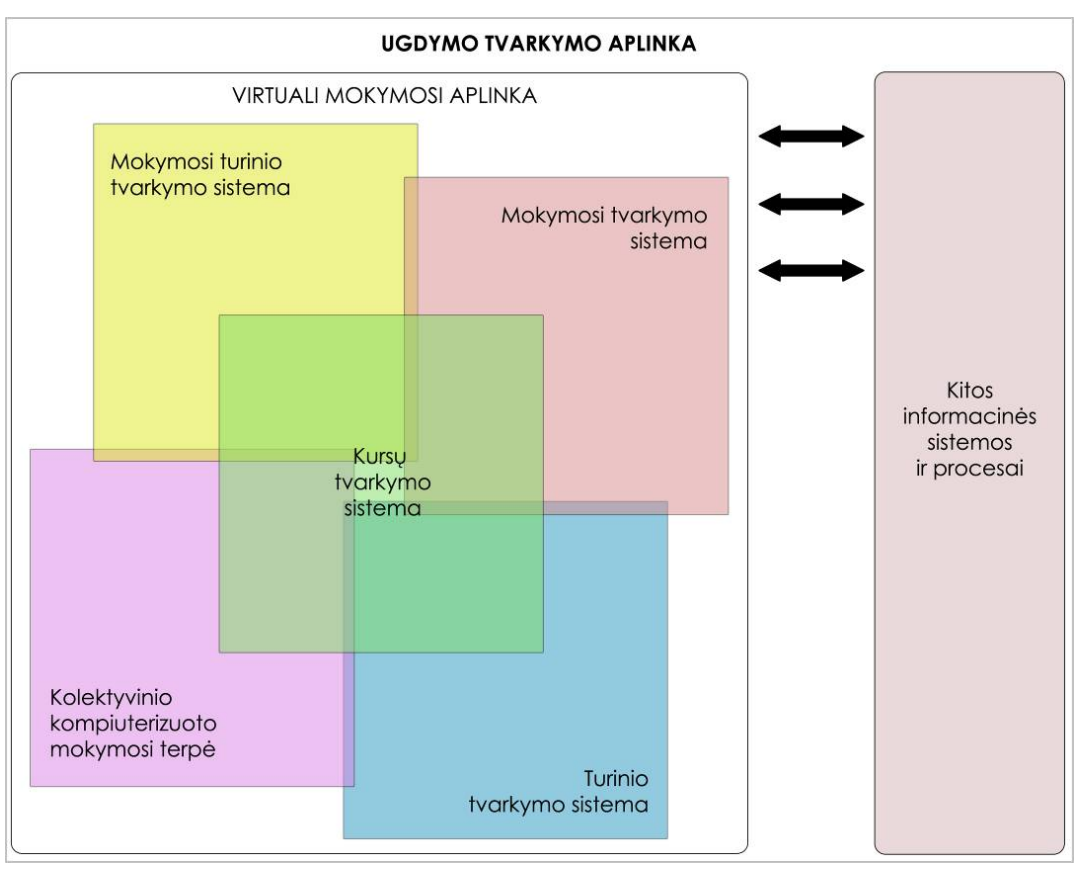

**3 pav.** Virtualiųjų mokymosi aplinkų klasifikacija ir sąryšiai [4]

Mokymosi tvarkymo sistema (anglų k. *Learning Management System*). Tai gali būti paprasta besimokančiųjų ir dėstytojų registravimo sistema, leidžianti prieiti prie mokymosi medžiagos kompiuterių tinkle ir pagal tai atliekanti kitas ugdymo proceso organizavimo funkcijas.

Mokymosi turinio tvarkymo sistema (anglų k. *Learning Content Management System*). Tai individualiems poreikiams pritaikoma mokymosi tvarkymo priemonė. Ji gali atlikti mokymosi medžiagos dalių, kurias naudojo besimokantysis, stebėjimą, sekti atsiskaitymus bei pagal tai parinkti ar pritaikyti atitinkamą ugdymo turinį.

Kursų tvarkymo sistema (anglų k. *Course Management System*). Ši priemonė leidžia nenaudojant HTML ar programavimo kalbos parengti mokymosi kursą ir kompiuterių tinkle pateikti jo medžiagą bei kitą su mokymusi susijusią informaciją.

Kolektyvinio kompiuterizuoto mokymosi aplinka (anglų k. *Computer Supported Collaborative Learning Environment*). Tai sistema, skirta mokytis kognityviniais metodais ir dirbant grupėmis konstruoti žinias.

Turinio tvarkymo aplinka (anglų k. *Content Management System*). Ši priemonė skirta mokymosi medžiagai parengti. Ji suteikia galimybes lanksčiai tvarkyti mokomąją medžiagą: kurti naujus modulius, paimti informaciją iš kitų šaltinių, pertvarkyti, pateikti įvairiais būdais.

Ugdymo tvarkymo aplinka (anglų k. *Managed Learning Environment*). Tai platesnė sąvoka nei VMA. Ji apima visas kurios nors institucijos informacines sistemas bei procesus, turinčius tiesiogines ir netiesiogines įtakas ugdymui bei jo tvarkymui. Ugdymo tvarkymo aplinka apima ir VMA.

Atsižvelgiant į virtualių mokymosi aplinkų veikimą jas galima suskirstyti į dvi rūšis [4]:

- Atskira lokaliai veikianti virtualioji mokymosi aplinka. Šia aplinka galima naudotis, kai kompiuteryje yra įdiegta speciali jos programinė įranga. Bendrauti ir bendradarbiauti taip pat galima tik su tais vartotojais, kurie yra prisijungę prie to paties tinklo bei kurių kompiuteriuose yra įdiegta ta pati virtualioji mokymosi aplinka.
- Žiniatinklinė virtualioji mokymosi aplinka. Jai nereikia jokios specialios programinės įrangos. Galima naudotis bet kuriuo kompiuteriu, kuriame įdiegta interneto naršyklė ir kuris prijungtas prie tinklo bei yra serveris su įdiegta virtualiąja mokymosi aplinka.

Studentai yra linkę pasitikėti tomis virtualiomis aplinkomis, kurios reikalauja mažiau darbo, t.y. kurioms nereikia įdieginėti papildomos programinės įrangos ar kitų įskiepių. Prisijungimas prie žiniatinklinės mokymosi aplinkos leidžia studentui greičiau pasiekti norimą informaciją. Šiuo atveju tai yra pagalbinė priemonė dėstytojui. Jis gali pateikti visą norimą informaciją, kuri galbūt negali būti pateikta tradiciniu būdu per akivaizdinius susitikimus.

#### **1. 6. Virtualios mokymosi aplinkos ir jų apžvalga**

Virtualių mokymosi aplinkų pasaulyje yra parengta daug, vos ne kiekviena šalis kasmet perengia po keletą jų. Yra komercinių VMA, tačiau jos brangiai kainuoja ir jų ištekliai yra uždari (ne visiems prieinami), jas sudėtingiau lokalizuoti. Kaip alternatyva tokioms virtualioms aplinkoms yra kuriamos atvirojo kodo aplinkos. Jos platinamos nemokamai, labiau suderinamos su atviraisiais interneto standartais (prie jų galima prisijungti naudojant įvairias naršykles: ne tik komercines, bet ir atvirąsias). Jas galima pritaikyti prie savo poreikių nepažeidžiant licencijos sutarties, taip pat jos paprasčiau verčiamos į kitas kalbas [5]. Kokios iš jų populiariausios pateikiamos 1 priede.

Lietuvos švietimo sistemoje plačiai naudojamos ar diegiamos šios VMA :

• *ATutor* (4 pav.). Atviroji žiniatinklinė virtualioji mokymosi aplinka (mokymosi turinio tvarkymo sistema). Sistema sukurta Kanadoje Toronto universitete. Ji naudojama įvairiuose universitetuose, sėkmingai taikoma ir vidurinėse mokyklose. Šią sistemą dėstytojas ar mokytojas gali įdiegti ir atnaujinti per keletą minučių. Mokytojas gali greitai sutvarkyti, pateikti, perskirstyti mokymosi turinį arba tvarkyti (vesti) kursų modulius. Mokiniai gali mokytis sau prisitaikytoje mokymosi aplinkoje. Sistema integruoja visas priemones reikalingam efektyviam mokytojo ir moksleivio, dėstytojo ir studento bendradarbiavimui bei mokymui ir mokymuisi [5].

Sistema integruoja: diskusijų forumus, pasikeitimą rinkmenomis (studentai gali persiųsti įvairių formatų dokumentus, dalintis kurso ar grupės biblioteka, gali dalintis savo aplankų turiniu ir kt.), vidinį elektroninį paštą, užrašus (studentai gali turėti dalomus arba savo asmeninius užrašus su rinkmenomis), pokalbius, kalendorius (asmeniniai, grupės arba kurso), žinyną, paiešką sistemoje, darbą ne tinkle (studentai gali persisiųsti kursų puslapius su peržiūros programa), darbą grupėse (administratorius gali sukurti grupes, grupių vadovus, kiekviena grupė gali turėti savo rinkmenų dalijimosi sritis, bendradarbiavimo dokumentus, diskusijas, pokalbių kambarius, el. paštą, kalendorių), savikontrolę (administratorius gali sukurti savikontrolės testus), studentų portfelio (studentai turi savo arba viešus aplankus), saugumą (administratorius gali nustatyti kursų viešumą – laisvai prieinami ar su slaptažodžiu), automatines testų vertinimo priemones, kursų tvarkymo priemones studentų stebėjimą (pateikiamos ataskaitos apie studentų lankytus kursus, prisijungimo laiką, datą ir kt.), kursų šablonus (administratorius gali pats sukurti kursų šablonus), studentų apklausos priemones, mokymosi turinio importo ir eksporto priemones, integruotas grynojo ir raiškiojo teksto rengykles [4].

"ATutor" suderinama su IMS/SCROM standartais, todėl sistemoje galima panaudoti mokymosi turinį iš kitų šiuos standartus atitinkančių aplinkų, taip pat eksportuoti turinį ir panaudoti jį kitose aplinkose.

Sistema išversta ir dar verčiama į 40 kalbų, iš jų – į šias Europos Sąjungos šalių kalbas: čekų, danų, olandų, prancūzų, vokiečių, graikų, vengrų, italų, latvių, lietuvių (iš dalies), lenkų, portugalų, slovakų, slovėnų, ispanų, švedų.

Tačiau norint įdiegti šią sistemą yra keliami reikalavimai techninėms galimybėms [4]:

1. HTTP žiniatinklio serveris (rekomenduojama "Apache 1.3.x.", o ne "Apache  $2.x^{\prime\prime}$ ).

- 2. PHP 4.2.0 arba naujesnė su Zlib ir MySQL (4.3.0 arba naujesnė versija).
- 3. MySQL 3.23.x arba naujesnė, 4.0.12 arba naujesnė (su MySQL 4.1.x ir 5.x oficialiai nesuderinama).
- 4. Su "ATutor" galima dirbti naudojant ankstesnes naršykles *Netscape 4* arba *Linux*. Tačiau rekomenduojamos naujesnės jų versijos: *Netscape (7+)* ir kitos *Mozillos* šeimos naršyklės (pvz., *Mozilla*, *Mozilla Firefox*), *Microsoft Internet Explorer 4+*, *Opera 5+*.

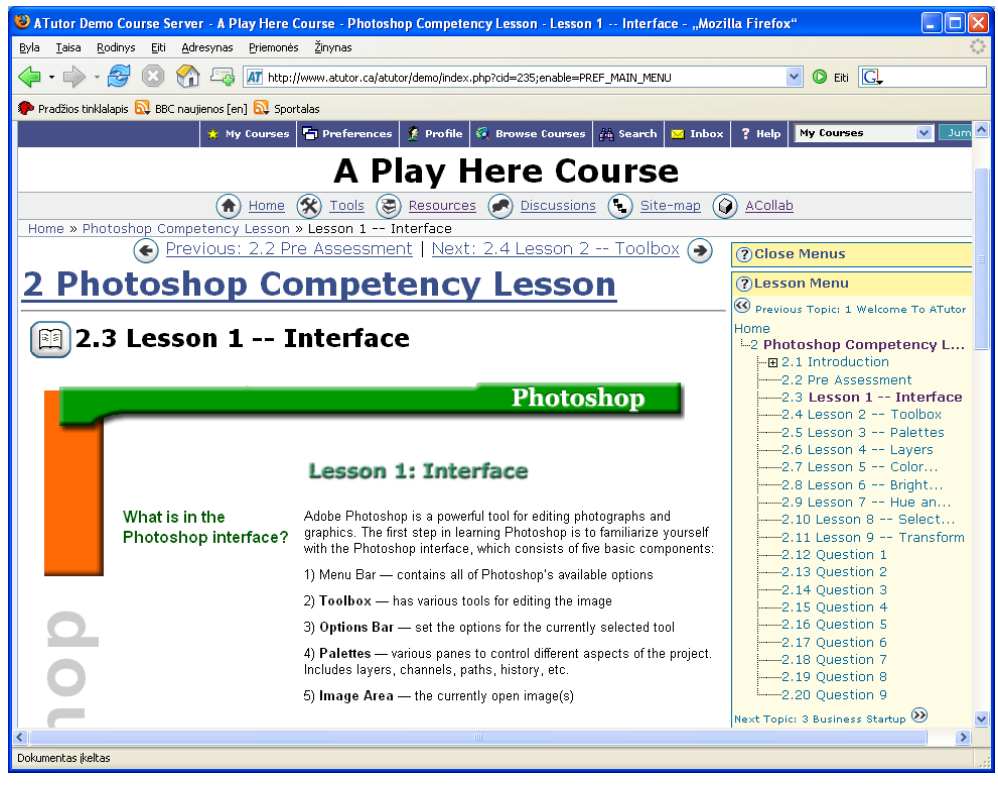

4 pav. "ATutor" mokymosi sistemos bendras vaizdas prisijungus kaip studentui [4]

• *Moodle* (5 pav.). Atviroji kursų tvarkymo sistema – suprojektuota padėti pedagogams organizuoti kursus tinkle. Privalumas tarp kitų sistemų yra tai, kad "Moodle" pagrindas yra socialinė konstruktyvistinė pedagogika (bendradarbiavimas, aktyvumas, kritinis vertinimas ir kt.). Programa sukurta aukštosioms mokykloms, tačiau puikiai taikoma ir vidurinėse mokyklose visame pasaulyje. Projektuojama Australijoje. Kadangi programa yra atviroji, tad bet kuris norintis gali ją išsiversti ir vartoti.

Bendrieji sistemos bruožai [5]:

- $\triangleright$  Kaip jau minėjau, palaiko socialinę konstruktyvistinę pedagogiką
- ¾ Visiškai tinkamas klasių organizavimui tinkle, kaip ir mokymui klasėje
- ¾ Paprasta, veiksminga, patogi vartotojo sąsaja
- $\triangleright$  Paprastas idiegimas bet kurioje platformoje palaikančioje PHP. Rekomenduojama tik viena duomenų bazė (gali ja dalintis)
- ¾ Kursų sąraše yra visų kursų, esančių serveryje, aprašai, įskaitant ir svečius
- $\triangleright$  Kursus galima surūšiuoti bei vykdyti jų paiešką vienas "Moodle" tinklalapis gali palaikyti tūkstančius kursų
- ¾ Pabrėžiamas saugumas. Visos formos tikrinamos, duomenys patvirtinti, kur siunčiami ir pan.
- ¾ Dauguma tekstų rašymo sričių (ištekliai, forumai, žurnalas) gali būti taisomi naudojant HTML rengyklę.

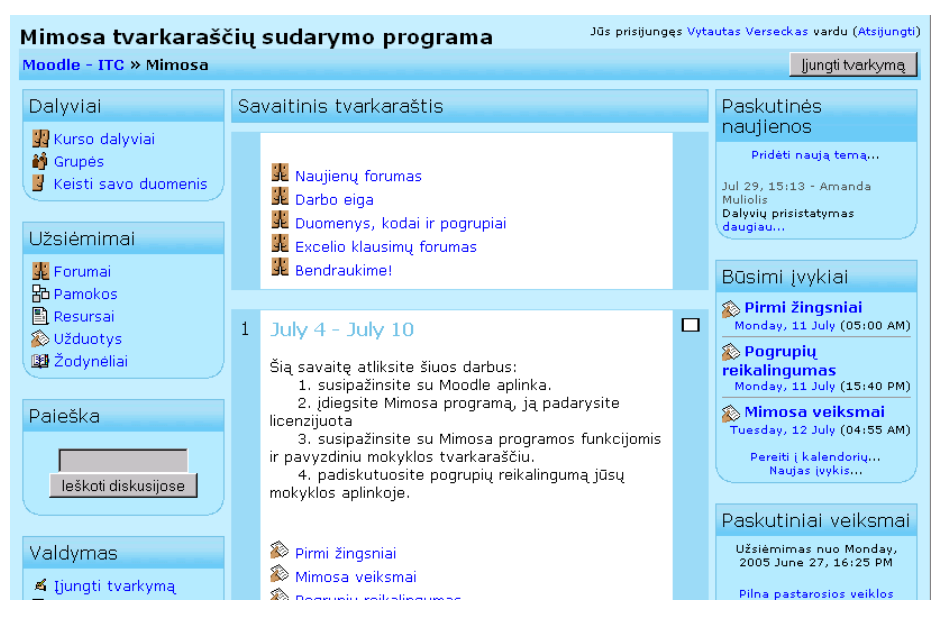

**5 pav.** "Moodle" mokymosi sistemos bendras vaizdas prisijungus kaip studentui [4]

Tinklalapio tvarkymas [5]:

- ¾ Tinklalapį tvarko administratorius, kuris nurodomas diegiant sistemą.
- $\triangleright$  Administratorius gali keisti tinklalapio spalvas, šriftus, išdėstymą ir kt. pagal poreikius.
- $\triangleright$  Priemonių moduliai gali būti pridedami ir įdiegus sistemą "Moodle".
- $\triangleright$  Galima keisti bet kurią kalbą naudojantis sistema.
- ¾ Atviroji licencija leidžia pertvarkyti sistemą pagal poreikius.
- $\triangleright$  Vartotojų valdymas.
- ¾ Tikslas yra sumažinti administratoriaus įsitraukimą, tuo pačiu išlaikant saugumą.
- $\triangleright$  Palaikomas sistemos autentiškumas integruojant ja su kitomis sistemomis.
- ¾ Moksleiviai gali kurti savo loginius el. pašto saitus. El. pašto adresai yra patikrinami ir patvirtinami.
- $\triangleright$  LDAP metodas: vartotoju prisijungimą gali tikrinti LDAP serveris. Administratorius nurodo, kuriuos laukus naudoti tikrinant.
- ¾ Išorinė duomenų bazė: bet kuri duomenų bazė turinti du laukus gali būti naudojama kaip išorinis autentiškas šaltinis.
- $\triangleright$  Kiekvienam asmeniui reikia tik vieno abonento kiekvienas abonentas turi skirtingą priėjimą.
- $\triangleright$  Administratorius tvarko kursų kūrimą ir vartotojų prisijungimą prie kursų.
- ¾ Kursų kūrėjo abonentas leidžia kurti kursus ir mokytis juose.
- $\triangleright$  Mokytojai negali keisti kursų.
- ¾ Saugumas mokytojai gali sukurti raktą, kuris neleistų prisijungti prie kursų ne studentams. Mokytojas raktą gali perduoti susitikęs su moksleiviu arba el. paštu.
- ¾ Studentai gali kurti savo profilius su nuotraukomis ir aprašymais. Jei reikia, el. adresas gali būti apsaugotas nuo paskelbimo kitiems vartotojams.
- ► Kiekvienas vartotojas gali nurodyti savo laiko juostą ir kiekviena data "Moodle" sistemoje yra konvertuojama į vartotojo nurodytąją.
- $\triangleright$  Kiekvienas vartotojas gali pasirinkti sąsajos kalbą.
- ¾ Kursai gali būti pakuojami į vienetines *zip* rinkmenas naudojant pakavimo funkciją. Jos gali būti išpakuojamos kiekviename "Moodle" serveryje.

Programą sudaro moduliai, kurie suteikia jai įvairių galimybių: vertinimo modulis, pokalbių modulis, pasirinkimo modulis (studentų kursų pasirinkimas), diskusijų modulis (tik mokytojų diskusijos, kursų naujienų forumai, kelių vartotojų forumai), žurnalo modulis (žurnalas yra privatus tarp mokytojo ir mokinio), klausimų (testų) modulis (pasirenkamų atsakymų klausimai, žodžio ar frazės atsakymų klausimai, "taip" arba "ne" atsakymų klausimai, atviro pobūdžio klausimai ir pan.), išteklių modulis (įvairaus formato turinys: tekstų, pateikčių rengyklės, vaizdinė, garsinė ir kt.; rinkmenų atnaujinimas, persiuntimas, kūrimas tekstiniu arba HTML formatu), stebėjimo modulis (analizių, ataskaitų pateikimas), studijų modulis (palaiko galimą vertinimo skalę, mokytojas gali pateikti bandomąsias užduotis ir kt.) [4].

Sistema išversta ir verčiama į 50 kalbų. Iš jų į šias ES šalių kalbas: danų, olandų, anglų, estų, suomių, prancūzų, vokiečių, graikų, vengrų, italų, lietuvių (iš dalies), latvių, lenkų, slovakų, ispanų, švedų. Vartoja įstaigos iš 92 šalių. Tarp jų ir ES šalyse: Estija, Graikija, Ispanija, Italija, Kipras, Latvija, Lenkija, Lietuva, Liuksemburgas, Olandija, Portugalija, Prancūzija, Slovakija, Slovėnija, Suomija, Švedija, Vengrija, Vokietija.

Tačiau norint įdiegti šią sistemą yra keliami reikalavimai techninėms galimybėms [4]:

- 1. Žiniatinklio serveris. Daugelis naudoja *Apache*, tačiau veikia ir su kitais serveriais, palaikančiais PHP.
- 2. PHP scenarijų kalba (4.1.0 ar vėlesnė versija). PHP 5 galima naudoti tik su "Moodle" 1.4 ar naujesnėmis versijomis.
- 3. Duomenų bazių serveris (rekomenduojama *MySQL* arba *PostgreSQL*).
- 4. "Moodle" suderinama su SCORM elektroninio mokymosi turinio pakavimo standartu, todėl sistemoje galima panaudoti mokymosi turinį iš kitų šiuos standartus atitinkančių aplinkų, taip pat eksportuoti turinį ir panaudoti jį kitose aplinkose.
- *WebCT* (6 pav.) Šiuo metu Lietuvos universitetuose (pvz., Kauno technologijos, Vilniaus) yra plačiai naudojama komercinė VMA "WebCT". 2006 metais ją įsigijo "Blackboard Incs". kompanija [9]. Šioje mokymosi aplinkoje įdiegtos gana kokybiškos užduočių ir testų atlikimo priemonės (panašios priemonės yra ir "Moodle" mokymosi aplinkoje). Užduočių ir testų rezultatai automatiškai rodomi studento įvertinimų knygelėje, o dėstytojas juos gali peržiūrėti ir keisti (jeigu sistema pernelyg mechaniškai įvertino studentą).

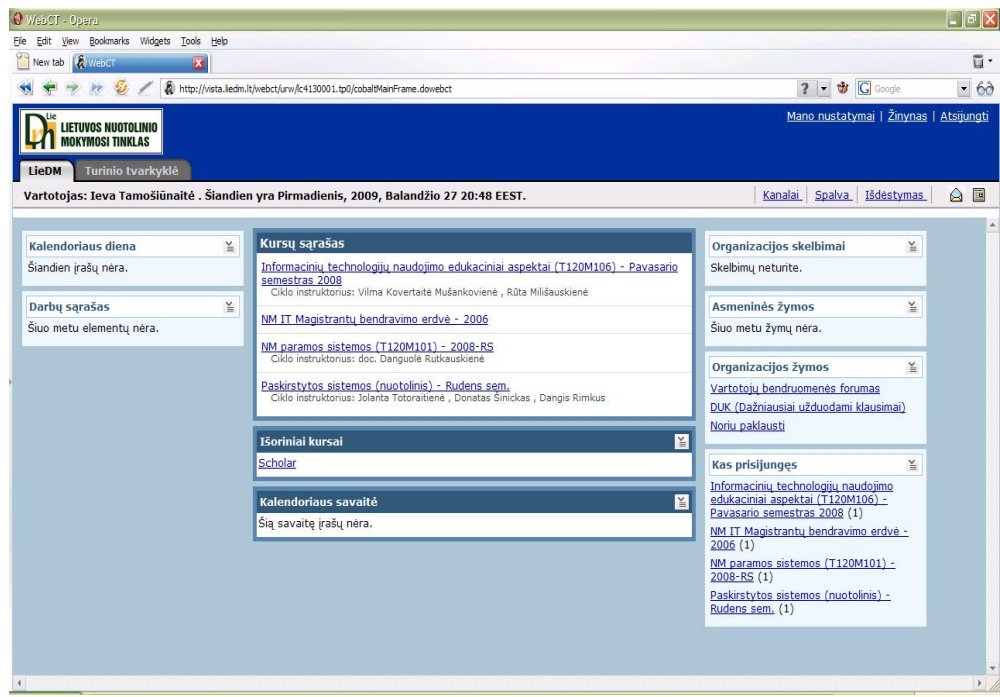

6 pav. "WebCT" mokymosi sistemos bendras vaizdas prisijungus kaip studentui

Užduotys "WebCT" aplinkoje pateikiamos "Assingments" įrankyje. Jų pagalba naujausioje "WebCT CE 6.0" versijoje studentas savo darbus pristatyti gali tiesiog pačiame įrankyje arba prisegdamas papildomus failus. Dėstytojas gautą iš studento užduotį gali įvertinti, išsiųsti jam atgal, kad šis dar kartą atliktų užduotį arba paviešinti ją kitiems studentams.

Dėstytojas gali nurodyti testo atlikimo laiką ir trukmę. Kiekvieną testo klausimą ir atsakymą galima komentuoti (tai leidžia ne tik tikrinti studento žinias, bet ir padėti jam mokytis). Testų įrankyje galima sukurti 11 skirtingo tipo klausimų. Svarbu, kad su tuo pačiu įrankiu galima kurti ne tik vertinimui, bet ir savikontrolei bei apklausoms skirtus testus [18].

Studentai gali užsiregistruoti į juos dominantį kursą, spręsdami iš pateikiamo aprašymo apie modulio turinį; užsiregistravus pateikiama išsamesnė informacija apie būsimą kurso medžiagą. Esant pageidavimui, pateikiama mokomojo dalyko programa. Didžiąja dalimi tai priklauso nuo pageidaujamo taikyti organizacinio modelio. *WebCT Vista* pasižymi galinga programine sąsaja bei pripažįsta tiek komercinių, tiek atvirojo kodo programų paketus, kuriuos integruoja į VMA suderindama su savo ištekliais bei informacija apie studentą. *Vista* sistemos privalumas yra jos palaikoma įstaigos ar kelių įstaigų mokymosi programų valdymo galimybė bei galimybė kiekvienam studentui tvarkytis savo individualius mokymosi poreikius. Kai kuri asmeninė informacija yra saugoma sistemoje, tačiau nėra laisvai prieinama privatumo sumetimais [5].

Mokymasis, naudojantis VMA ar kitais IKT įrankiais, turi du pagrindinius tikslus [6]:

- Pagerinti mokymo ir mokymosi kokybę, leidžiant mokytojams naudoti pedagogines priemones, kurios nėra įmanomos įprastinėmis sąlygomis, kai mokytojas dirba akis į akį su didesniais besimokančiųjų skaičiais.
- Valdyti mokomosios programinės įrangos pristatymą ir administravimą elektroniniu būdu (internetu). Tokiu pačiu būdu valdomos ir administruojamos studentų grupės.

Apibendrinant galima teigti, kad šiuolaikinės technologijos yra vis dažniau taikomos mokymosi procese kaip palengvinamoji priemonė. Besimokantysis yra pasirengęs priimti naujus iššūkius ir mokytis naujose virtualiose aplinkose. Taip yra sudaromos sąlygos besimokančiojo tobulėjimui ir nuolatinei kaitai.

#### **1.7. Tradicinio ir nuotolinio mokymosi palyginimas**

Staiga į tradicines studijas įsiveržusios nuotolinės studijos iš pat pradžių buvo sutinkamos gana skeptiškai. Naujausių technologijų panaudojimas mokymosi procese kai kuriems prie senų mokymosi metodų pripratusiems dėstytojams pasirodė nepriimtinos. Atsiradęs internetas, galima drąsiai teigti, pakeitė vadovėlius ir studentams nereikia valandų valandas praleisti bibliotekose.

Tradiciniai švietimo būdai orientuoti į tai, kad studijuojantysis vyksta į mokslo centrą. Tačiau studijos mokslo centruose, dažniausiai kitame mieste ir dienos metu, tinka ne visiems ir ne visi gali palikti gyvenamąją vietą bei darbą, siekdami išsilavinimo. Todėl šiai problemai išspręsti atsirado ir vis labiau populiarėja nuotolinis švietimas (ang. *distance education*). Jis patogus tuo, kad nereikia niekur išvykti, o mokytis galima patogiu laiku bei patogioje vietoje. Be to nuotolinis švietimas neapsiriboja kurio nors švietimo tipu ar etapu, žmonių kategorija ar gyvenimo tarpsniu, todėl studijų metodikai tai suteikia tam tikros specifikos [26].

Yra skiriamos šios nuotolinių studijų galimybės [12]:

- skatina akademinę bendruomenę formuoti palankias visų mokslų visiems prieinamumo demokratiškoje visuomenėje sąlygas;
- leidžia aukštojo mokslo institucijoms silpninti socialinės nelygybės įtampą;
- skatina kultūrinius integracijos procesus, nes užtikrina palankias bendravimo ir bendradarbiavimo sąlygas įvairių sluoksnių, skirtingo amžiaus, lyties, tautybės, išsilavinimo, socialinės padėties studentams.

Akademinių tikslų prasme nuotolinės studijos:

- skatina aukštojo mokslo institucijas plėsti galimybes kokybiškai ir minimaliomis sąnaudomis prisitaikyti prie nuolat kintančių politinių, ekonominių, socialinių ir technologinių aplinkybių;
- gerina teikiamų mokslinių ir pedagoginių paslaugų kokybę, efektyvumą bei rentabilumą;
- gausina aukštosios mokyklos intelektinius bei finansinius išteklius, kelia institucijų prestižą bei konkurencinį potencialą, leidžia išsaugoti investicinę autonomiją bei akademinę laisvę;
- skatina studentų mokymosi efektyvumą, sukuria optimalias sąlygas studento savarankiškam mokymuisi bei įtvirtinti gebėjimus;
- sudaro sąlygas įtraukti į pedagoginį darbą praktinės patirties turinčių specialistų, suartina praktiką ir teoriją;
- išplečia galimybes skleisti pažangiąją žmonijos patirtį, žinias ir mokslo laimėjimus;
- praturtina edukologijos mokslą naujomis teorijomis, ypač originaliais požiūriais į mokymo ir mokymosi procesų sampratą.

Siekiant įgyvendinti besimokančiųjų poreikius atitinkančius reikalavimus derinamas tiek tradicinis tiek nuotolinis mokymas. Mums puikiai žinomos tradicinės studijos yra sukaupusios

šimtmečių patirtį, studijų metodikos nuolat tobulinamos ir tuo užsiima daug tyrinėtojų. Tuo tarpu nuotolinės studijos tuo pasigirti negali, nes tobulinančių jų metodikas yra tikrai nedaug. Todėl labai gundančiai atrodo galimybė nuotolinėse studijose panaudoti tradicinių studijų patirtį, metodikas ir metodines priemones. Tokių galimybių teikia vaizdo konferencijos kompiuterių tinkluose. Kai dėstytojas skaito paskaitą studijoje jo klausyti gali praktiškai neribotas skaičius studentų. Vaizdo konferencijos nuo mokomųjų televizijos laidų skiriasi tuo, kad studentai gali klausti dėstytojo, paprašyti pakartoti ar parodyti, jog nesuprato. Tačiau susiduriama ir su tam tikrais sunkumais. Nuotolinės studijos per kompiuterių tinklus galimos ne visuomet – kartais turimos ryšio priemonės ar finansiniai apribojimai neleidžia kompiuterių tinklų išplėsti pakankamai plačiai, aprėpti visą šalies teritoriją arba gauti pakankamo laidumo ryšio kanalus. Šiuo atveju patogesnės yra nuotolinės studijos pasitelkus ryšį per dirbtinius žemės palydovus.

Atsižvelgiant į tradicinio ir nuotolinio mokymosi išskiriamus privalumus ir trūkumus (*1 lentelė*) galima teigti, kad šie mokymosi metodai puikiai gali vienas kitą papildyti.

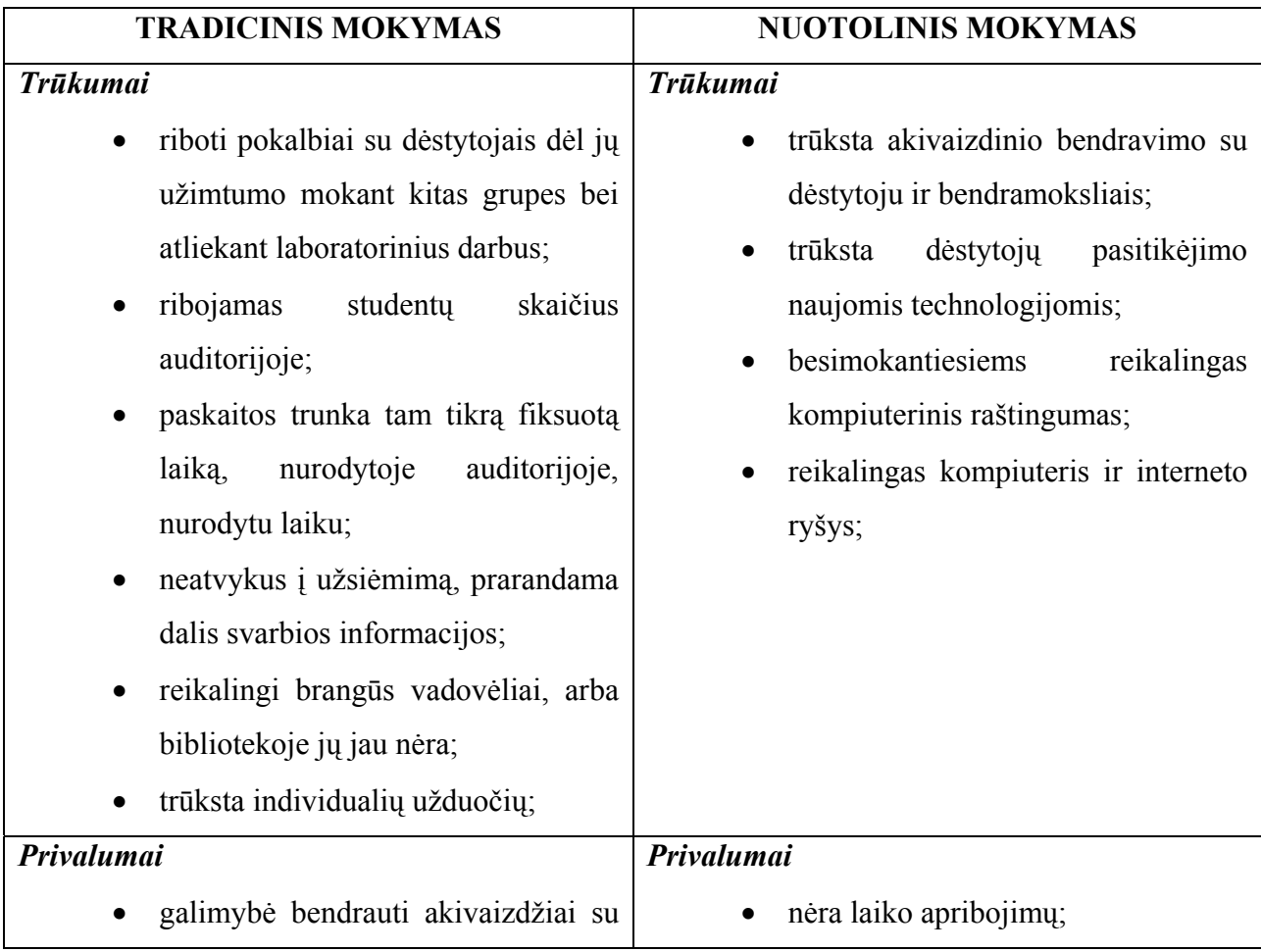

*1 lentelė* **Tradicinio ir nuotolinio mokymosi trūkumai ir privalumai**

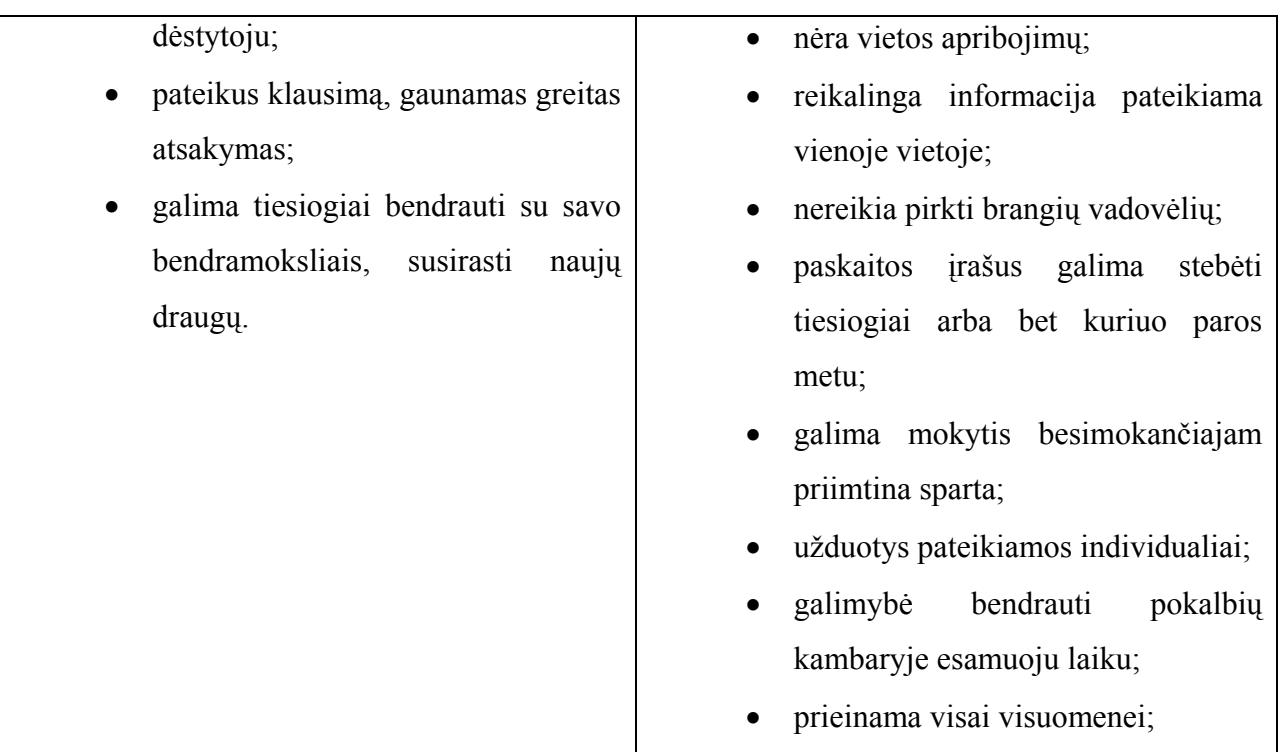

 Iš pateiktos lentelės matome, kad visi mokymosi metodai nėra idealūs ir kiekvienas iš jų turi tiek trūkumų, tiek privalumų. Atsiradusius trūkumus vienoje mokymosi metodikoje gali užpildyti kito mokymosi metodo privalumai. Vienas iš pagrindinių skirtumų tarp šių mokymosi metodų yra studentų bendravimas su dėstytojais. Taip pat svarbu pažymėti, kad nuotolinės studijos yra pagrįstos daugiau studento savarankišku mokymusi, ir dėstytojas čia yra:

- Švietėjas. Parodo mokymosi tikslus, pateikia užduotis ir suformuluoja problemas bei įvertina užduotis.
- Tarpininkas arba padėjėjas. Veda besimokančiuosius reikiama kryptimi, pateikia atsiliepimus ir dirba su besimokančiaisiais.

Tuo tarpu besimokančiojo vaidmuo šiuo atveju:

- Aktyvus. Ne pasyviai perima žinias, o taiko naujus mokymosi metodus.
- Vykdytojas. Atsako į duotus klausimus, sprendžia problemas ir mokosi atlikdamas užduotis.
- Ieškantis informacijos. Ieško ir randa plataus konteksto informacijos šaltinius.
- Bendraujantis. Aktyviai bendrauja ir pateikia savo idėjas ir požiūrius.

#### **1.8. Išvados**

- Daugelį metų egzistavęs ir šiuo metu vis dar populiarus tradicinis mokymasis veikiamas informacinių komunikacinių technologijų tampa įdomesniu ir labiau priimtinu daugeliui šiuolaikinių besimokančiųjų.
- Staigiai atsiradusios ir kasmet vis tobulėjančios naujausios informacinės ir komunikacinės technologijos šalia tradicinių mokymosi metodų įvedė ir naujų mokymosi metodų.
- Lietuvoje nuotolinių studijų populiarumas nėra toks didelis tačiau metams bėgant paklausa auga, nes besimokantieji turi įvairių poreikių, o būtent nuotolinės studijos ateina pas studentus.
- Palyginus tradicinių ir nuotolinių mokymosi metodų privalumus ir trūkumus pastebima, kad vienos trūkumus gali puikiai papildyti kitos trūkumai, todėl yra puiki galimybė suderinti abu šiuos metodus.

## **2. PROJEKTINĖ DALIS**

#### **2.1. Projekto pagrindimas**

Ši kurso dalis yra skirta amerikiečių, besimokančių lietuvių kalbos, žinioms tobulinti. Kurso modulis yra rengiamas jau kiek pažengusiai studentų grupei. Kurse pristatoma viena iš daugelio lietuvių kalbos kaip svetimosios mokymosi temų – skaitvardžių vartosena. Įgyvendinus šį projektą, jis gali būti pritaikomas ir kitų šalių atstovams, kurie nori tobulinti lietuvių kalbos žinias. Tęstinumas gali būti vykdomas rengiant naujas paskaitas, keičiant kalbos mokymosi lygį ir pan. Šis kursas leis tinkamai panaudoti informacines technologijas kokybiškam ir patogiam mokymuisi.

#### **2.2. Projektuojamo nuotolinio kurso sistemos pasirinkimas**

Kursas projektuojamas naudojant atvirojo kodo programą "Moodle", kurią bet kuris norintis gali išsiversti ir vartoti. Pasirinkta būtent ši sistema, nes ji sėkmingai taikoma tiek aukštosiose mokyklose, tiek vidurinėse mokyklose visame pasaulyje. Modulio lygmenyje "Moodle" yra paslanki ir lengvai pritaikoma sistema, turinti daugelį specialių priemonių bei savybių, leidžiančių užtikrinti gerą pedagoginę praktiką naudojantis lengvai valdoma ir administruojama aplinka.

Taip pat reikėtų pažymėti, kad pagrindinis šios sistemos privalumas yra vienodas dėmesys tiek pedagoginiams, tiek technologiniams aspektams. "Moodle" sistema orientuota į studentą, sukurta siekiant padėti dėstytojams sukurti kokybiškus internetu dėstomus kursus.

Pagrindiniai kriterijai lėmę "Moodle" sistemos pasirinkimą:

- nemokama sistema:
- paprasta ir lengvai įsisavinama mokymosi aplinka;
- yra susisteminti mokymosi medžiagos archyvai;
- galimybė atsisiųsti mokomąją medžiagą, jeigu ji yra PDF formatu arba atsidaryti tiesiogiai naujai iškrentančiame lange;
- galimybė ieškoti sistemoje mokymosi medžiagos;
- galimybė sukurti asmeninį puslapį;
- sistema pritaikyta ir specialiųjų poreikių turintiems besimokantiesiems;
- tiesioginių pokalbių galimybė;
- kalendorius ir bendra elektroninė skelbimų lenta (naujienų forumas);
- savikontrolės testai;
- galimybė peržiūrėti testų rezultatus;
- galimybė redaguoti mokomąją medžiagą;
- galimybė įkelti įvairių formatų (vaizdinę, garsinę, tekstinę ) informaciją ir ją panaudoti;
- galimybė sukurti mokomosios medžiagos duomenų bazę;
- galimybė sukurti atsarginę kurso kopiją;
- pateikiami testų kūrimo ir redagavimo įrankiai;
- įdiegta studentų aktyvumo ir lankomumo kontrolės sistema.

#### 2.3. Projektuojamos "Moodle" mokymosi sistemos darbo schema

Grafinėje sistemos architektūroje (7 pav.) yra pavaizduotas studento ir dėstytojo priėjimas prie "Moodle" sistemos. Norėdami ja dirbti dėstytojai ir studentai neturi įsidiegti papildomos programinės įrangos. "Moodle" sistema galima naudotis per interneto naršyklę (*Internet Explorer, Mozilla, Opera, Konqueror* ir pan.) kreipiantis į "Moodle" serverį. Yra daug kitų mokymosi sistemų, kuriose pateikiami įvairūs kursai, tačiau ne visos sistemos yra laisvai prieinamos, o ir siūlomų kursų pasiūla ne visada atitinka paklausą. Kuriant šį lietuvių kalbos kursą atsižvelgiama į tai, kad siekiama panaudoti daugiau vizualinių priemonių, kurios leistų lengviau įsisavinti vien tik raštu išdėstytą teoriją. Šiuolaikinės naujausios technologijos leidžia sukurti įvairius tiek vaizdo, tiek garso elementus, kurie vėliau gali būti integruojami į kursus.

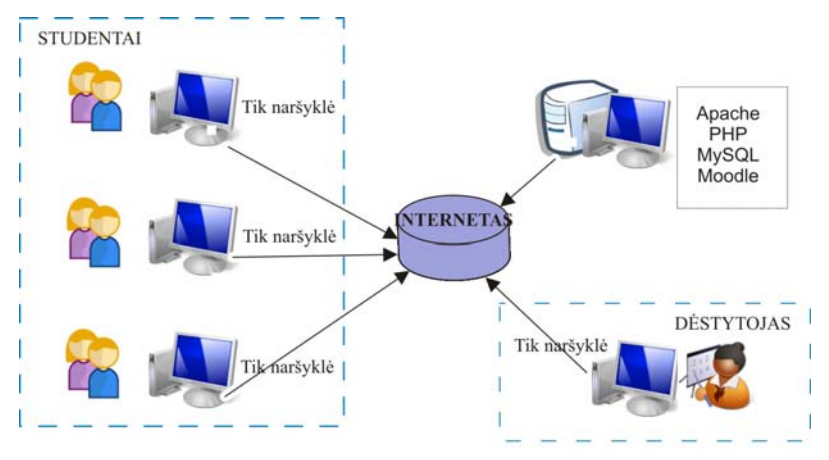

**7 pav.** "Moodle" mokymosi sistemos schema techniniu požiūriu

Pati "Moodle" sistema yra įdiegiama į serverį (specializuotą kompiuterį), o ne į dėstytojo ar studento kompiuterius. Tam, kad "Moodle" galėtų veikti, serveryje turi būti įdiegta ši programinė įranga [8]:

- operacinė sistema (pvz., *Windows*, tačiau dažniausiai naudojama *Linux*);
- interneto serveris (dažniausiai naudojamas *Apache*), leidžiantis vaizduoti *PHP* tipo puslapius;
- duomenų bazių serveris, kuriame saugoma mokomoji medžiaga, studentų duomenys ir pan. (dažniausiai naudojamas *MySQL* arba *PostgreSQL*).

#### **2.4. Procesų diagrama ir kurso pateikimas**

Kaip vykdomi įvairūs sistemos procesai, paprasčiau atvaizduoti sekų diagrama. Sekų diagrama yra vienas iš UML diagramų tipų. UML (*Unified Modeling Language*) – modeliavimo ir specifikacijų kūrimo kalba, skirta specifikuoti, atvaizduoti ir konstruoti objektiškai orientuotų programų dokumentus. Ši diagrama (8 pav.) iliustruoja objektų, jų būsenų, veiksmų lygiagretų išsidėstymą laike bei pranešimus tarp jų.

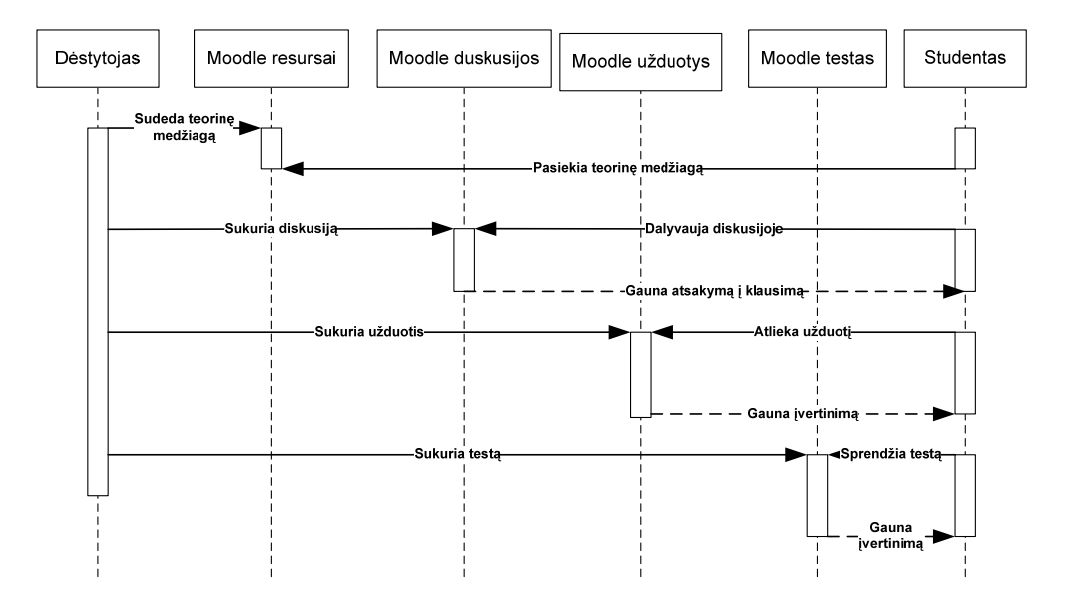

#### **8 pav.** Mokymosi sistemos sekų diagrama

Šioje diagramoje atvaizduoti pagrindiniai kursų dalyviai – dėstytojas ir studentas. Dėstytojas pateikia "Moodle" sistemoje kurso medžiagą, sukuria diskusiją, užduotis, testus. Tuo tarpu studentas gali pasiekti pateiktą medžiagą, dalyvauti diskusijose ir gauti grįžtamąjį ryšį, atlikti užduotis ir gauti jų įvertinimą bei komentarus, spręsti testus ir taip pat gauti jų įvertinimus.

Ši diagrama atspindi tik vykstančius procesus tarp dėstytojo ir studento virtualioje aplinkoje, t.y. "Moodle" sistemos kursuose. Tačiau reikia pabrėžti, kad virtuali mokymosi aplinka nepakeičia tradicinio mokymosi būdo, o tik jį papildo (9 pav.).

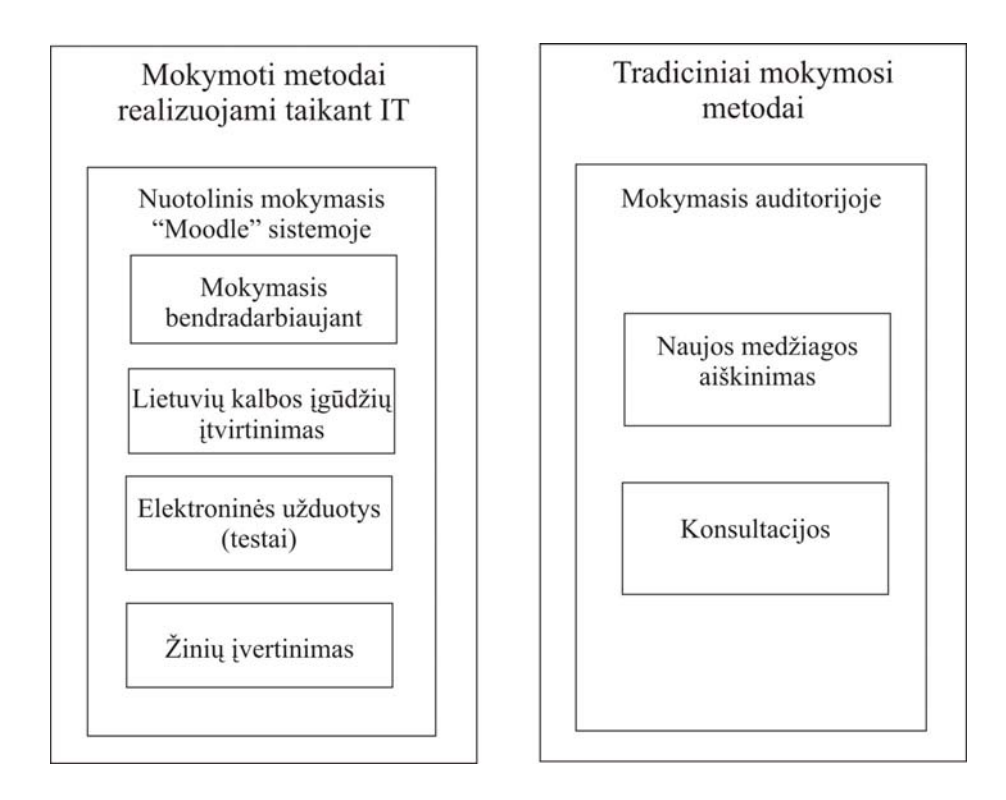

**9 pav.** Tradicinio ir nuotolinio mokymosi vaidmuo lietuvių kalbos kurse

Kursas pateikiamas Moodle sistemoje teminiu formatu (10 pav.). Pasirinktas būtent teminis medžiagos išdėstymo tipas, kad nereikėtų nustatinėti laiko ribų ir besimokantieji patys galėtų rinktis, kada nori skaityti teorinę medžiagą, kada atlikti savikontrolės užduotis ir t. t.

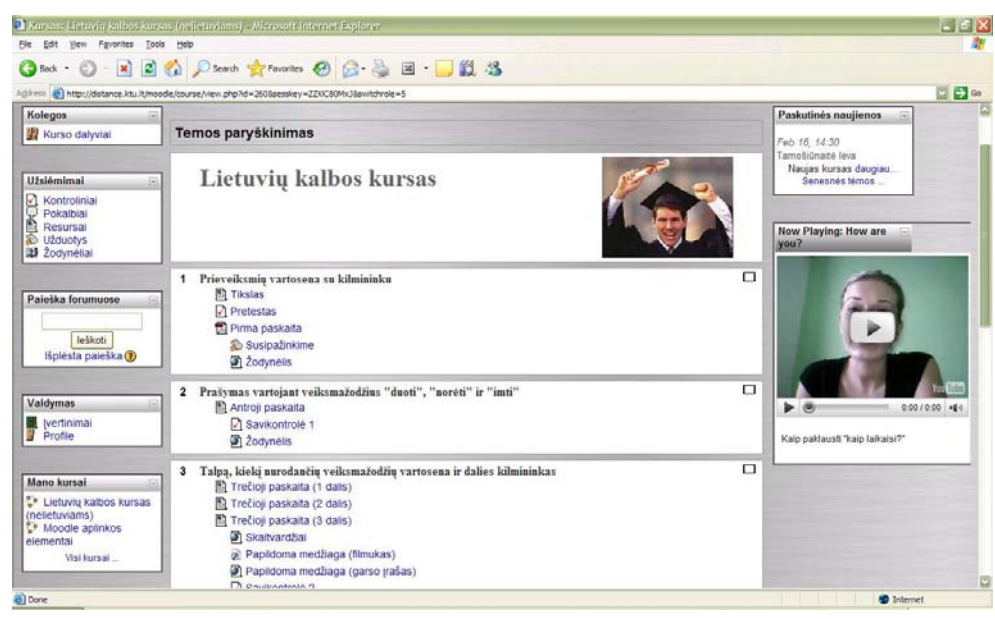

10 pav. Mokomasis lietuvių kalbos kursas "Moodle" aplinkoje

Visas bandomasis kursas yra suskirstytas į atskiras potemes, o šios savo ruožtu į teorinę dalį, praktinę dalį ir papildomą medžiagą. Pateikti naują teorinės medžiagos dalį netikslinga, nes:

- besimokantieji geriau įsisavina naują medžiagą, kuomet ją išaiškina dėstytojas;
- be to, lietuvių kalbos kursų užsieniečiams beveik nėra, todėl kurso kūrimo procesas nėra greitas ir reikalaujantis atitinkamos kvalifikacijos kūrėjo darbo;
- besimokantieji turi būti patys suinteresuoti savarankiškai mokytis ne tik švietimo įstaigose, bet ir namuose.

Kursą sudaro tokios dalys (11 pav.):

- prieveiksmių vartosena su kilmininku (pateikiama bendras šio kurso tikslas, pirmoji paskaita PDF formatu, pirmoji užduotis, kurioje skatinamas bendradarbiavimas su besimokančiaisiais ir pagalbinė priemonė – žodynėlis);
- prašymas vartojant veiksmažodžius "duoti", "norėti" ir "imti" (pateikiama teorinė medžiaga (12 pav.), pirmoji savikontrolės užduotis – įvertinti studentams savo žinias ir pagalbinė priemonė žodynėlis);

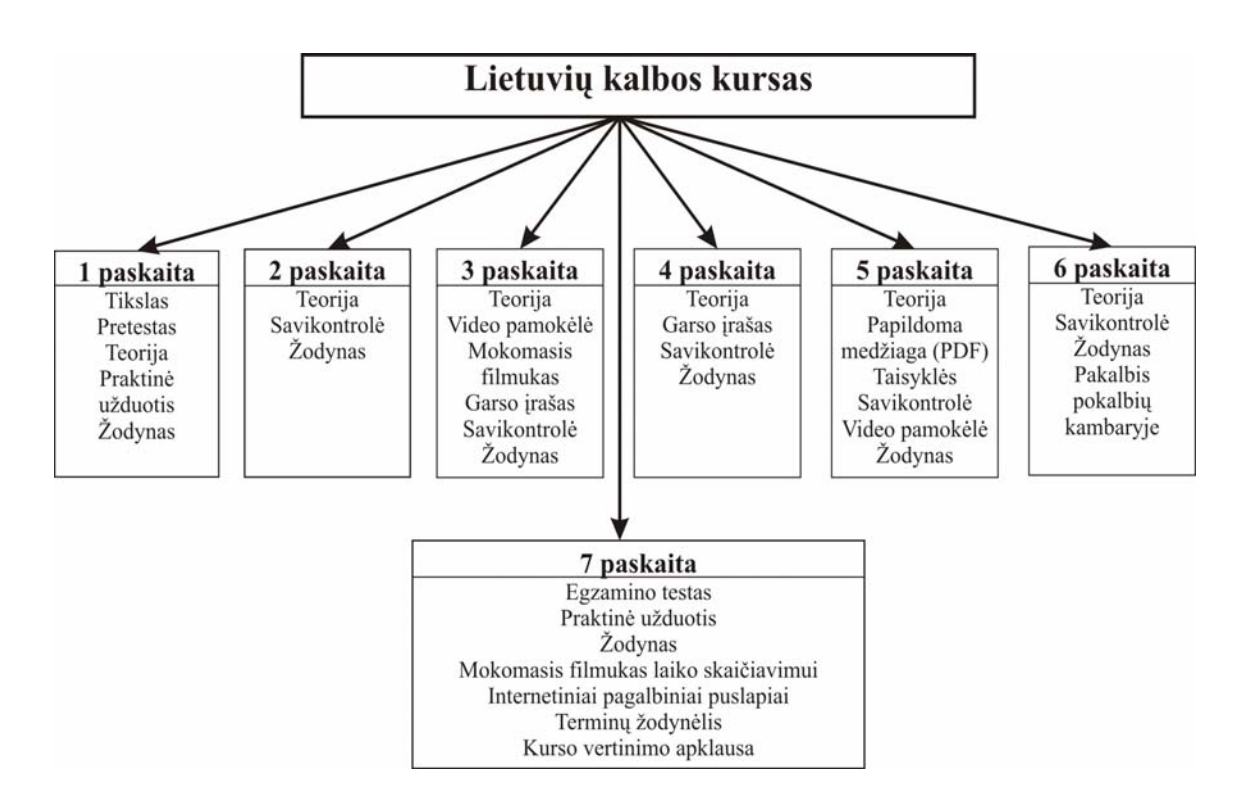

11 pav. Mokomojo lietuvių kalbos kurso "Moodle" aplinkoje struktūra

• talpą ir kiekį nurodančių veiksmažodžių vartosena ir dalies kilmininkas (pateikiama į atskiras dalis suskirstyta teorinė medžiaga, kaip papildoma pagalbinė medžiaga pateikiamas garsinis-vaizdinis filmukas, vien tik vaizdinė medžiaga ir atskirai garso įrašas, kurį yra galimybė parsisiusti į savo kompiuterį, bei savikontrolės užduotis);

- klausimų ir atsakymų sudarymas vartojant veiksmažodį "kainuoti" (pateikiama teorinė medžiaga, garso įrašas, kurį galima išklausyti tiesiogiai "Moodle" aplinkoje, savikontrolės užduotis ir žodynėlis);
- kiekinių skaitvardžių linksniavimas (teorinė medžiaga pateikiama mokymosi aplinkoje ir atskirame PDF formate, kurį besimokantysis turi galimybę parsisiųsti, papildoma video medžiaga, kurioje aiškinama apie skaitvardžius, taip pat savęs pasitikrinimo užduotis);
- veiksmažodžio "reikėti" vartosena su kilmininku ir naudininku (pateikiama teorinė medžiaga, savikontrolės užduotis, žodynėlis, taip pat planuojamas pokalbis virtualioje aplinkoje apie patį kursą ir užduotis);
- papildoma medžiaga ir baigiamasis testas (pateikiamas baigiamasis egzamino testas bei papildoma praktinė užduotis, prie papildomos medžiagos pridedamas žodynėlis, vaizdinis-garsinis mokomasis filmukas, papildomi internetiniai puslapiai susiję su lietuvių kalbos mokymusi bei kurso kokybės vertinimo testas, kurio dėka kursą bus galima redaguoti, papildyti ar išimti).

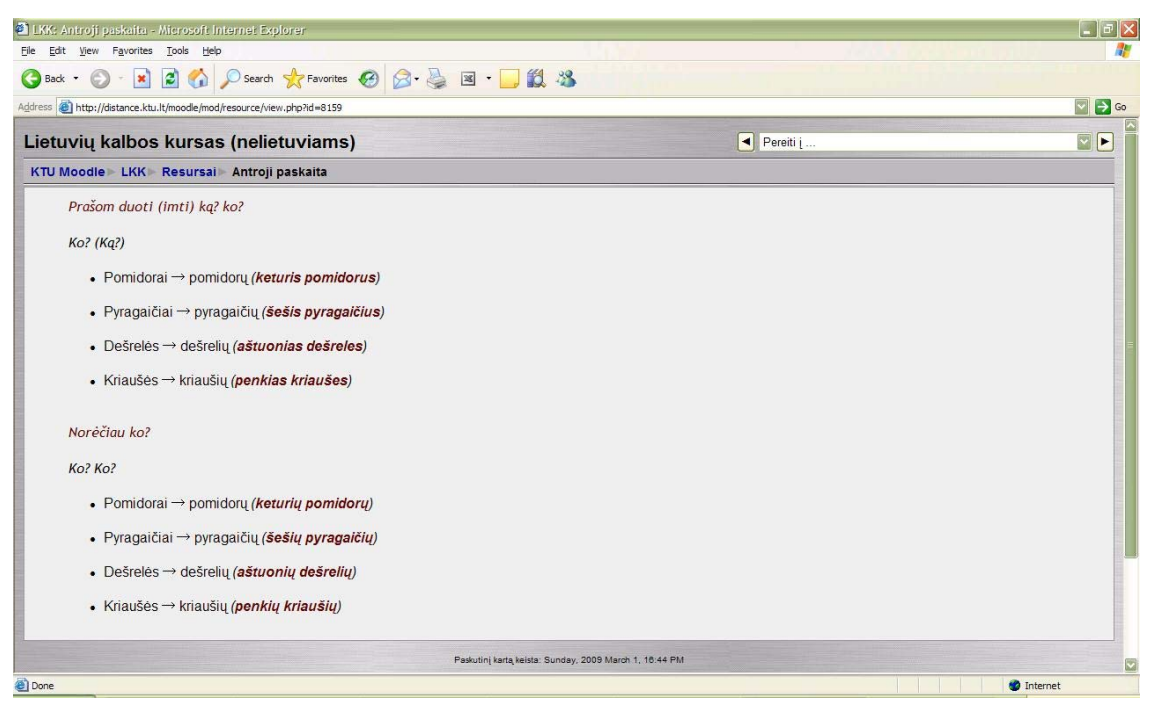

12 pav. Mokomojo lietuvių kalbos kurso "Moodle" aplinkoje teorija

#### **2.5. Video elementų realizavimo aplinkos**

Kuriamas kursas yra tik bandomasis, skirtas išmokti lietuvių kalbos skaitvardžių ir daiktavardžių kilmininko vartoseną. Tam, kad šis kursas neatrodytų nuobodus ir būtų įdomus

visai auditorijai, šalia įprastinės statiškos medžiagos pateikiama ir vaizdinės medžiaga. Multimedijos priemonės leidžia panaudoti daugiau patrauklesnių, dinamiškų su garsu, vaizdu ar net trimate animacija vaizdų (žr. 2 priedą). Naudojant "Flash" animacijos elementus su "Wink "programėlę, buvo sukurti du bandomieji mokomieji filmukai: vaizdinis-rašytinis ir vaizdinisgarsinis (13, 14 pav.). Tokiems vaizdiniams mokomiesiems filmukams kurti yra naudojama ir daugiau programų (*2 lentelė*).

#### *2 lentelė* **Ekraną filmuojančios programos**

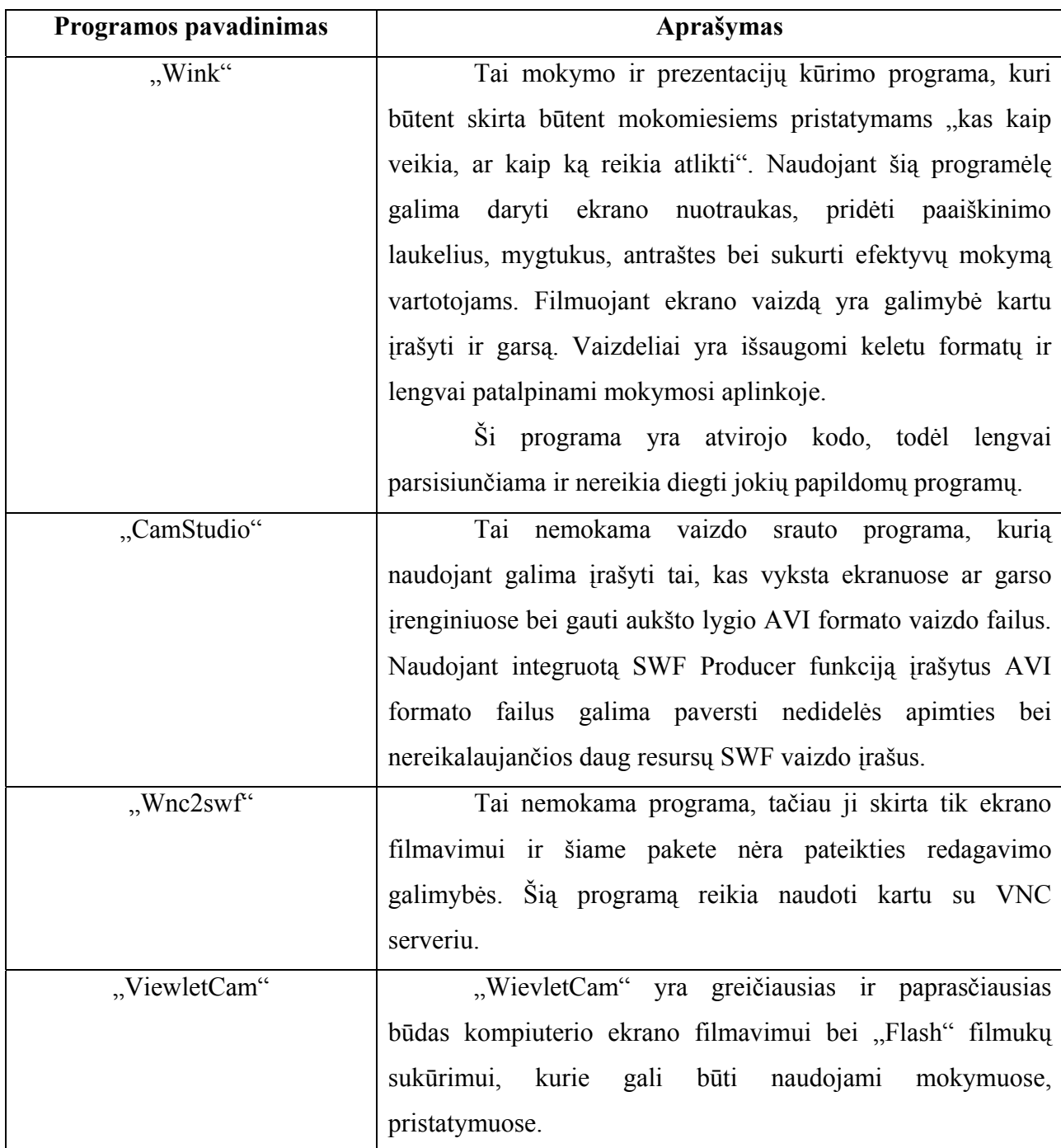

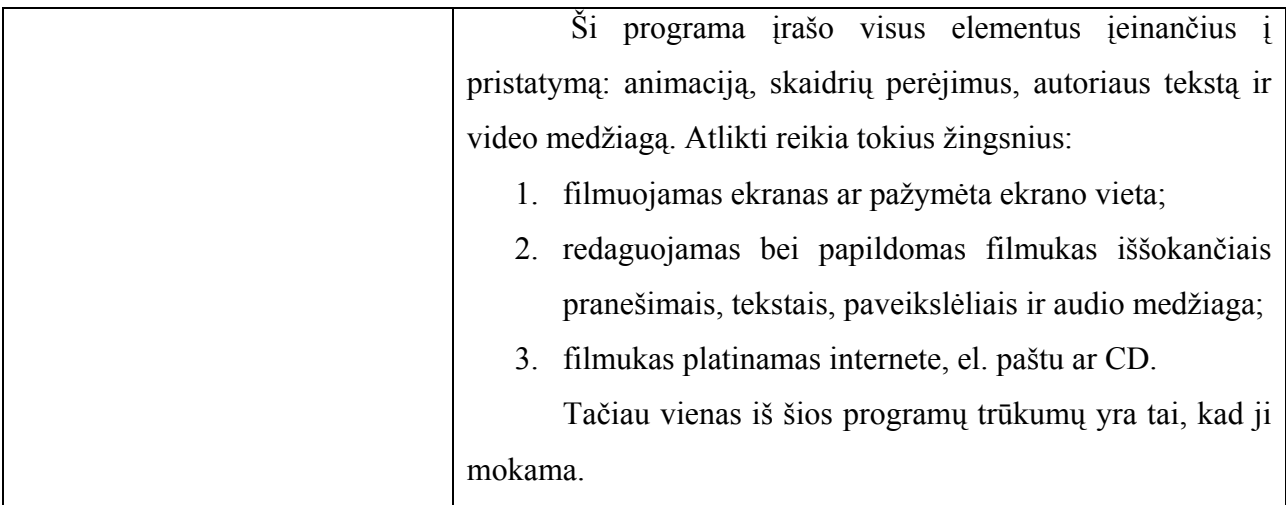

Iš lentelėje pateiktų ekraną filmuojančių programų pasirinkta būtent "Wink" programa, nes jos galimybės atitinka visus keliamus reikalavimus: paprasta naudoti, galimybė filmuoti vaizdą ir kartu rašyti tekstą bei įrašinėti garsą. Vienas iš pasirinktos programos privalumų yra tai, kad sukurtus filmukus yra paprasta padėti internete arba šiuo atveju "Moodle" sistemos kurse, ir jų stebėjimui įtakos nedaro interneto greitis. Čia būtina paminėti tik vieną iš trūkumų – tai, kad besimokančiojo naršyklė turi palaikyti "Flash" įskiepį. Kitos ekrano filmavimo programos taip pat leidžia atlikti tam tikrus vizualinius efektus, tačiau yra arba mokamos, arba negalima atlikti kokios nors vienos funkcijos.

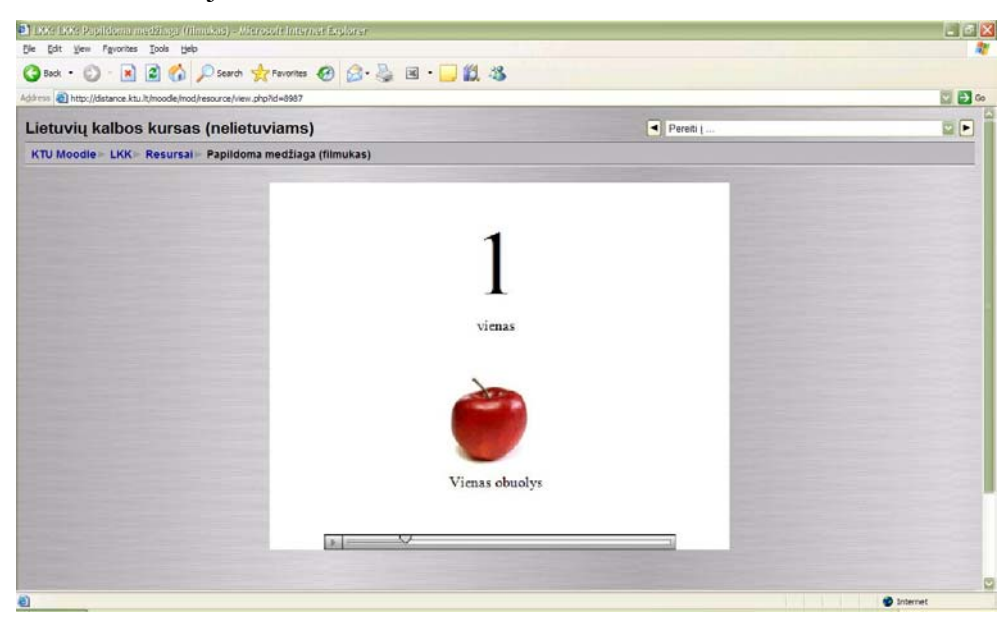

13 pav. "Wink" programa sukurto filmuko fragmentas

Naudojant grafinio dizaino programą "CorelDRAW" sukurti grafiniai laikrodžio elementai, skirti mokytis taisyklingai lietuviškai pasakyti laiką, o galutinis filmukas sukuriamas naudojant mano jau anksčiau minėtą vaizdo ir garso įrašymo programėlę "Wink" (14 pav.). "Corel DRAW" – tai grafinio dizaino bei puslapio maketavimo programa, pasižyminti galingomis kūrimo galimybėmis, objekto kūrimo įrankių įvairove, naujoviškais efektais bei aukštos kokybės išvesties galimybėmis. "Corel DRAW" kiekvieną liniją, formą ar teksto simbolį supranta kaip matematinį objektą, todėl yra vadinama objektinės orientacijos programa.

Pasirinkta "Corel DRAW" programa, nes tai viena iš paprasčiausių ir man labiausiai priimtiniausių grafinio dizaino programų. Su šia programa yra labai patogu braižyti įvairias figūras, o vėliau konvertuoti į kreives ir atvaizduoti kaip paprastus JPG paveikslėlius.

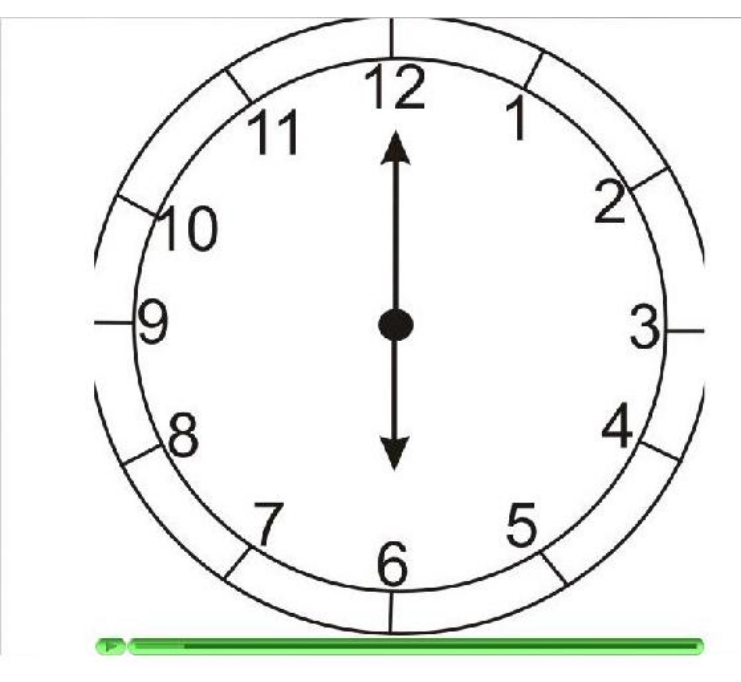

**14 pav.** Grafinis-garsinis laiko skaičiavimas

#### **2.6. Garso įrašymo priemonių realizavimas**

"Audacity" – tai daugiaplatformis galingas audio redaktorius, kuriuo galima įrašyti, groti, redaguoti, importuoti/eksportuoti WAV, MP3, OGG, AIFF ir kitas bylas. Turi triukšmo panaikinimo, žemų dažnių padidinimo ir įvairiausių kitų efektų. Ši programa tinka Windows, Mac OS X, GNU/Linux ir kitoms programinėms sistemoms. "Audacity" (15 pav.) yra vadinama atvirojo kodo programa, nes jos atviras kodas yra pasiekiamas susipažinimui ir modifikacijai. Pasirinkau įrašyti tam tikrą dialogą su šia programa, nes ji yra nemokama ir turi daug privalumų prieš kitas programas. Įrašymo procesas atliekamas nesudėtingai, taip pat galima atlikti įvairių triukšmo pašalinimo ar tono pakėlimo pakeitimų. Leidžia lengvai eksportuoti į norimo formato

failus. Beveik visa programa jau yra išversta į lietuvių kalbą, todėl nėra tokia sudėtinga kaip kitos, kurios pateikiamos anglų kalba.

 Programa leidžia importuoti garso failus, juos pakeisti, apjungti kartu su kitais failais ar naujais įrašais, taip pat eksportuoti gautus rezultatus norimu formatu.

- Failų importavimas ir eksportavimas į formatus WAV, AIFF, AU, OGG;
- Garso importavimas į MPEG (įtraukiant MP2 ir MP3 failus);
- Koduotojo LAME pagalba, kuris yra patalpintas atskirai, galima įrašus eksportuoti į  $MP3$ ;
- Galimybė sukurti WAV ir AIFF failus ir įrašyti į kompaktinius diskus;
- Eksportavimas ir importavimas visų formatų failų, kuriuos palaiko Libsndfile biblioteka;
- Raw- failų (failai be plėtinio galūnės) atidarymas, naudojant "importuoti raw failą" komandą;
- **Pastaba**: šiuo metu "Audacity" nepalaiko WMA ir AAC formatų, o taip pat likusių formatų su paslėptomis specifikacijomis.
- Taip pat galimos bazinės iškirpimo operacijos, kopijavimas, prijungimas ir ištrynimas;
- Nepertraukiamas darbo istorijos pakeitimas, kuomet galima sugrąžinti arba pakartoti veiksmus;
- Labai greitas didelių failų pakeitimas;
- Galimybė pakeisti ir stebėti takelius;
- Naudojant "pieštuką" galima redaguoti atskirus takelio taškus;
- Garsumo pakeitimai, naudojant redagavimo priemones;
- Aukšto tono nuėmimas be tempo pakeitimo ir atvirkščiai;
- Galimybė panaikinti triukšmą, šnabždesį ir kitus įrašymo defektus;
- Galimybė pakeisti įrašo greitį, įskaitant tempą ir skardumą;
- Galimybė pakeisti įrašo tempą nekeičiant skardumo.

Pasinaudojus šia garso įrašymo programa įrašyta keletas garso įrašų, kurie patalpinti šalia teorinės medžiagos, yra galimybė perklausyti tiesiogiai mokymosi aplinkoje "Moodle" arba parsisiųsti laikmeną ir perklausyti įrašą namuose, naudojant savo kompiuteryje turimą muzikinį grotuvą ("Winamp", "Windows Media Player" ar kt.).

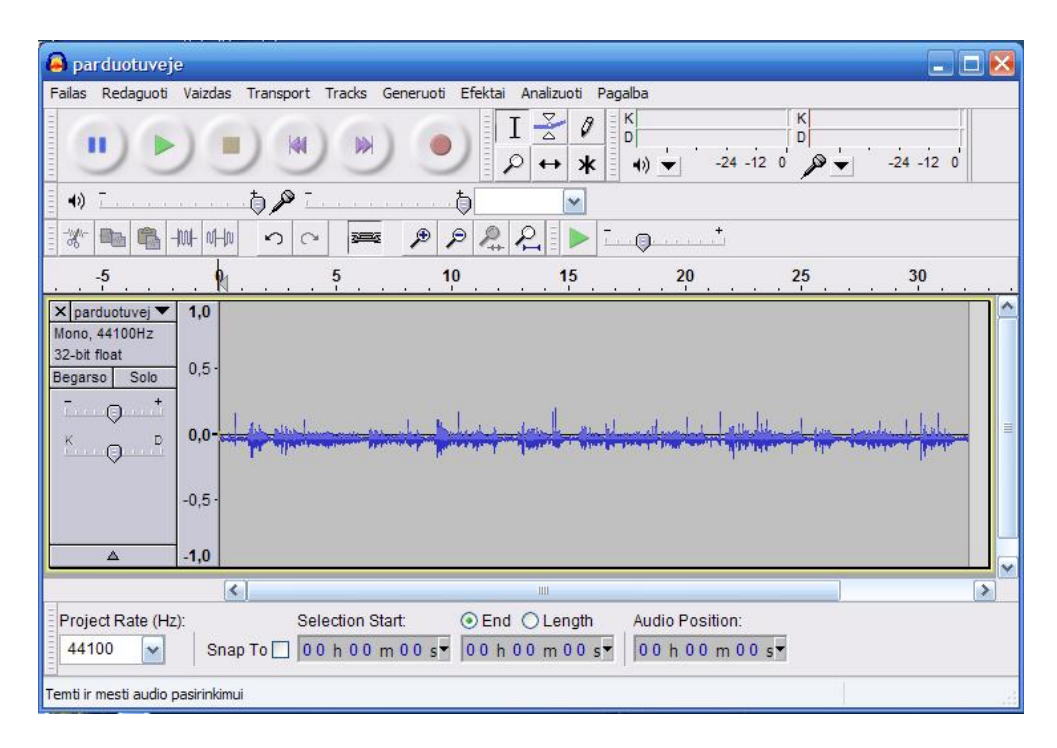

15 pav. "Audacity 1.3 Beta" garso įrašymo programa

#### **2.7. Sukurto kurso "Moodle" aplinkoje testavimas**

Sukurtas kursas testuojamas šiuo metu populiariausiomis naršyklėmis: Microsoft Internet Explorer, Opera bei Mozilla Firefox. Skirtingose naršyklėse mokymosi aplinkose pateikiama informacija yra skirtingai matoma.

Šiuo atveju išbandžius visas naršykles buvo pastebėta, kad Microsoft Internet Explorer ir Opera PDF formatu įkeltą medžiagą atveria tame pačiame mokymosi aplinkos lange. Tuo tarpu dirbant su Mozilla Firefox ši medžiaga nėra iš karto atveriama. Susiduriama su tam tikrais nesklandumais naršyklėje, nes naršyklei reikalinga parsisiųsti papildomą įskiepį, kuris leistų atidaryti PDF formato medžiagą.

Video medžiaga ("Flash" filmukai, "Youtube") bei garso įrašai įvairiose naršyklėse puikiai veikia ir nepastebėta jokių nesklandumų. Visos pagrindinės funkcijos yra atliekamos korektiškai.

## **3. KOKYBĖS VERTINIMAS**

## **3.1. Tradicinių ir nuotolinių studijų kokybės vertinimo skirtumai**

Tradicinėse studijose kokybės siekiame [27]:

- Gerindami dėstytojų profesinę ir mokslinę kompetenciją;
- Taikydami inovatyvias edukologines priemones (grupinis darbas, diskusijos, informacijos paieška ir kt.);
- Gerindami praktinį pasirengimą (laborantiniai darbai, praktiniai darbai ir kt.);
- Stiprindami laboratorinę eksperimentinę bazę;
- Aprūpindami besimokančiuosius literatūra.

Tačiau šis požiūris pamažu keitėsi, nes į tradicines studijas integravosi netradiciniai mokymosi metodai, kurių kokybės vertinimas skiriasi (16 pav.). Šiuo atveju tai studijų tikslams pasiekti reikalingos sąnaudos. Tos pačios sąnaudos priklauso nuo studijų tikslų ir sąlygų (besimokančiųjų socialinės grupės, jų amžiaus skirtumai, tiesioginio bendravimo galimybės). Todėl galima daryti išvadą, kad tradicinių ir nuotolinių studijų efektyvumas, tuo pačiu ir kokybė, nelygintinos, nes skiriasi sąlygos ir sąnaudos [27].

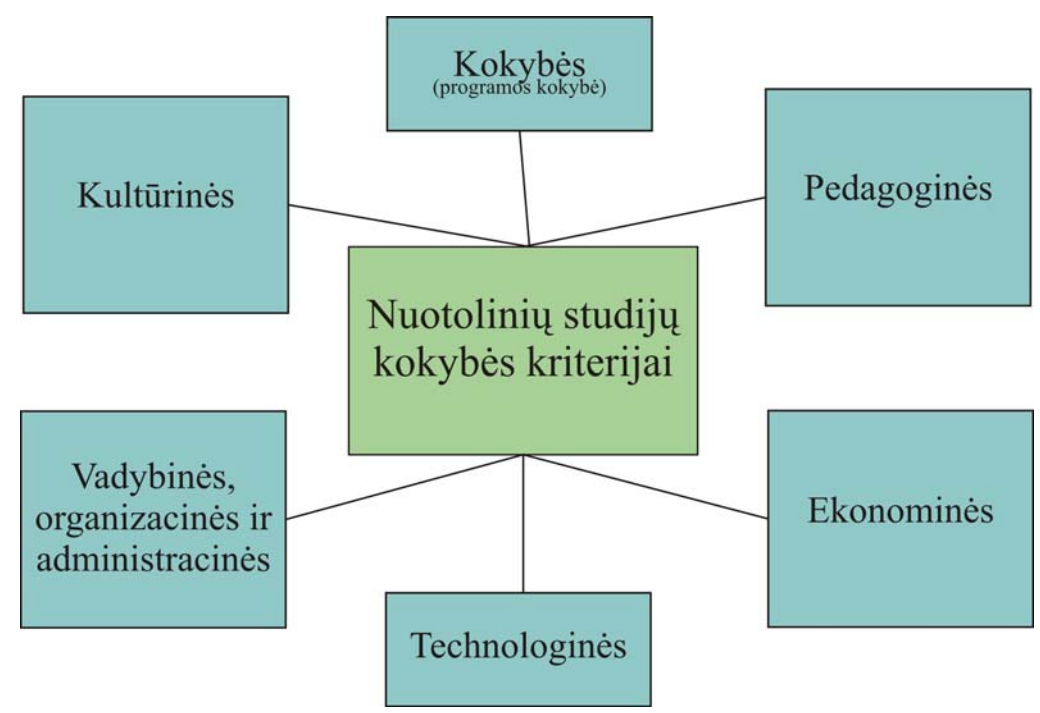

**16 pav.** Nuotolinių studijų kokybės kriterijai

Įvertinti kurso kokybę, kuris dėstomas švietimo įstaigoje yra tikrai sunku. Kadangi kokybę lemia daugelis veiksnių (16 pav.), todėl šiuo atveju įvertinti galima tik virtualioje mokymosi aplinkoje "Moodle" esanti lietuvių kalbos kurso bandomąji variantą. Kiti nuotolinių studijų kokybės kriterijai neįvertinami vien tik apklausa, tam reikia didesnių pastangų ir darbo.

## **3.2. Lietuvių kalbos bandomojo kurso kokybės apklausos analizė**

Trumpoje lietuvių kalbos bandomojo kurso apklausoje dalyvavo 40 respondentų, kurių dauguma (57 %) - 18 iki 24 amžiaus, vadinasi, studentiško amžiaus atstovai (17 pav.).

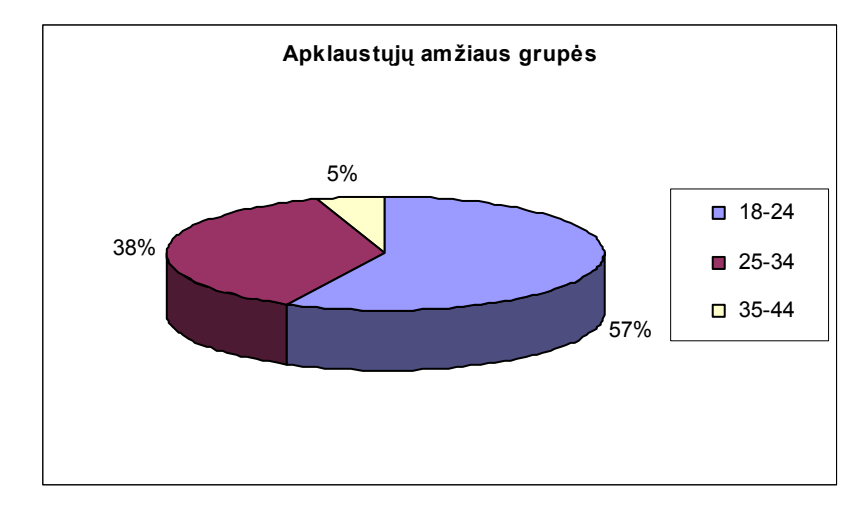

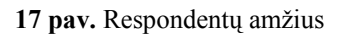

Kalbant apie pradinius kurso kūrimo "Moodle" aplinkoje etapus reikia pažymėti ir dizainą (18 pav.).

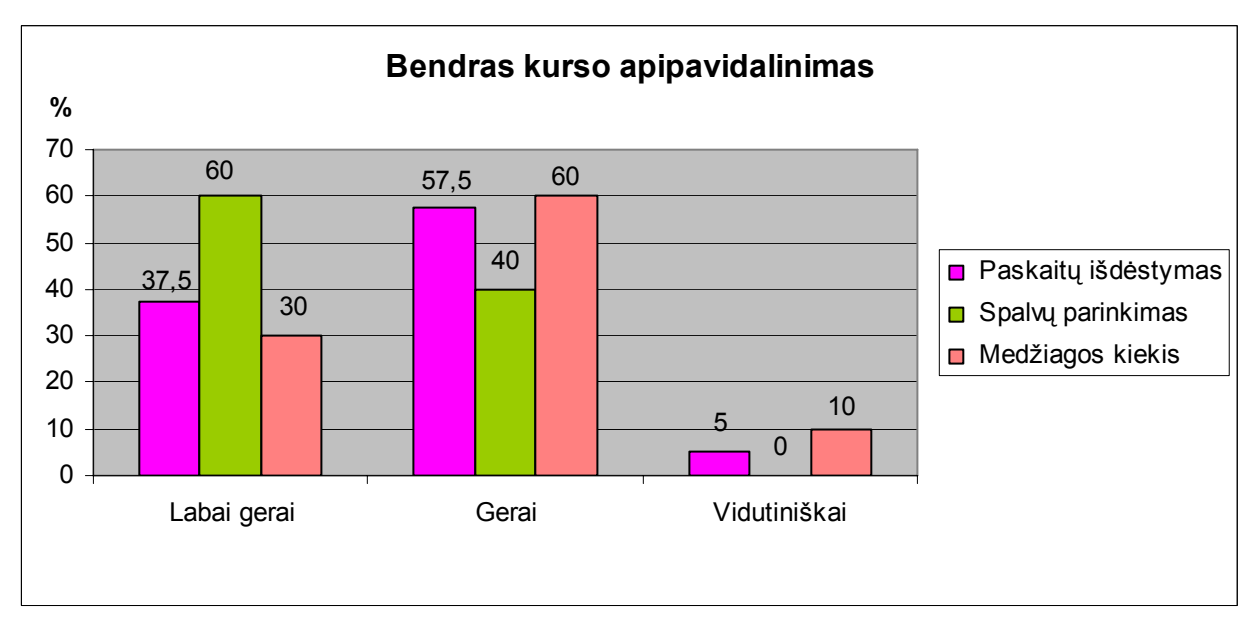

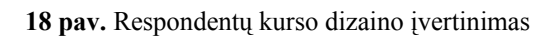

Galima pastebėti, kad vertinant atskirus komponentus respondentų nuomonės dažniausiai sutapo. Paskaitų išdėstymas lietuvių kalbos kurse yra pateikiamas teminiu formatu. Respondentai tokį formato parinkimą (57,5 %) ir medžiagos pateikimo kiekį (60 %) įvertino gerai, o kurso apipavidalinimui naudojamos spalvos įvertintos labai gerai (60 %), nes nėra ryškios ir leidžia gerai įskaityti tekstą, žiūrėti video filmukus, klausytis įrašų.

Vertinant savikontrolės užduotis, kurios buvo pateikiamos prie kiekvienos temos, respondentai vienareikšmiškai sutiko, kad jos atitinka pateiktos teorinės medžiagos pobūdį, todėl yra tinkamos savo žinių pasitikrinimui ir kalbos tobulinimui.

Kitas svarbus aspektas nagrinėjant kursą yra egzaminas, kuris pateikiamas testo forma. Daugelis studentų, studijuojantys tradiciniu būdu, yra pripratę atlikti egzamino užduotis raštu, atsakinėdami į tam tikrus klausimus. Tačiau šiuo metu vis labiau informacinės technologijos užgožia šį tradicinį egzaminavimo būdą. Egzaminai atliekami kompiuterių klasėse, sprendžiant testus. Todėl 55 % respondentų egzamino pateikimo formą – testą įvertino labai gerai ir likusieji 45 % - gerai.

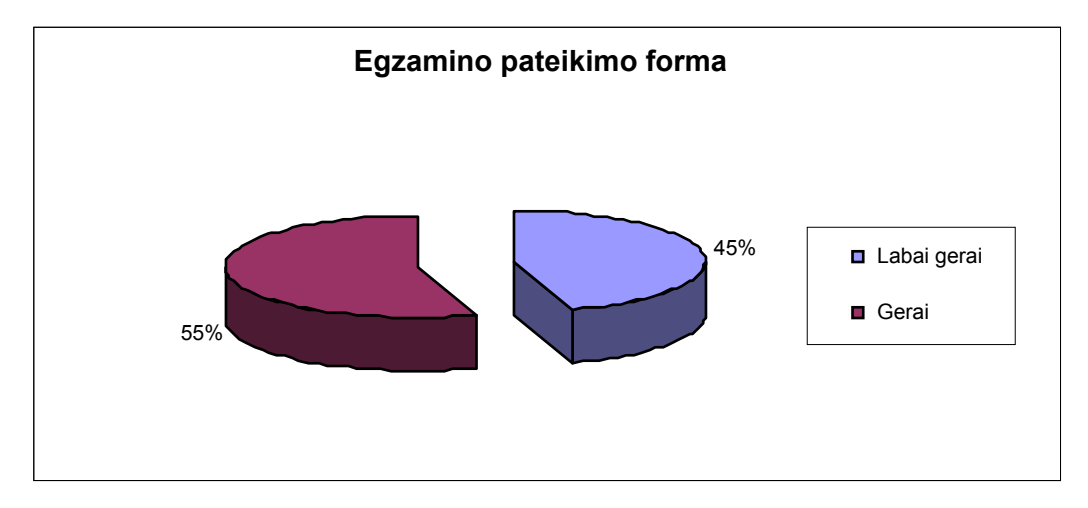

**19 pav.** Respondentų egzamino formos (testo) pateikimo įvertinimas

Papildoma medžiaga yra svarbi besimokantiesiems, nes leidžia apsiriboti ne vien tik nuobodžia kalbos ar gramatikos mokymo teorija, bet ir suteikia galimybę atlikti tam tikras savarankiškas užduotis, pasinagrinėti pateiktus pavyzdžius, išklausyti garso įrašus ir kt. Lietuvių kalbos kurso papildoma medžiaga susideda iš: teorinės medžiagos, kuri pateikiama PDF formatu, kad besimokantieji galėtų ją peržiūrėti ne tik mokymosi aplinkoje, bet ir parsisiųsti ją į savo kompiuterį; garsinis-vaizdinis filmukas, kuris paleidžiamas automatiškai mokymosi aplinkoje, tereikia turėti "Flash" įskiepį; aiškinamasis žodžių žodynėlis; internetiniai mokomieji puslapiai. Toks papildomos medžiagos pateikimas respondentų nuomone (20 pav.) yra tinkamas.

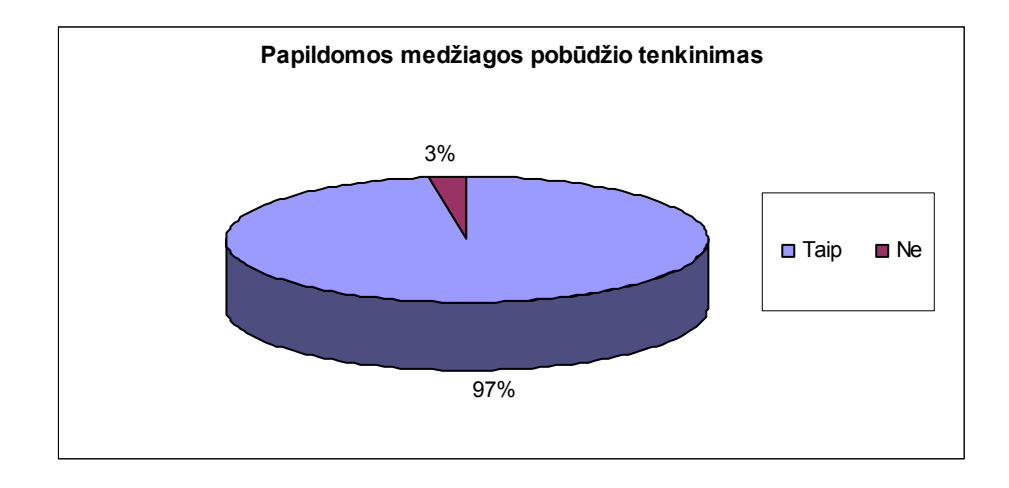

**20 pav.** Respondentų papildomos medžiagos įvairovės pateikimo įvertinimas

Mokantis kalbų yra svarbu lavinti visus kalbinius gebėjimus: skaitymą, rašymą, klausymą ir kalbęjimą (žr. 3 priedą). Įvertinus respondentų nuomonę apie papildomos medžiagos pateikimo formas (20 pav.) galima teigti, kad garso-vaizdo filmukas (87,5 %), video medžiaga (82,5 %) ir vaizdinė-rašytinė medžiaga (77,5 %) respondentams pasirodė kur kas naudingesnė, nei šiuo atveju pateikiamas virtualus pokalbis (Chat), kurio naudingumą pabrėžė vos 12,5 % respondentų. Svarbus šiuo atveju yra ir aiškinamasis žodžių žodynas, kuriame pateikiami tam tikri terminai, bei jų paaiškinimas. Besimokantieji gali lengviau įsiminti tam tikrus žodžius, taip pat gali ir patys įtraukti jiems sutinkamus terminus.

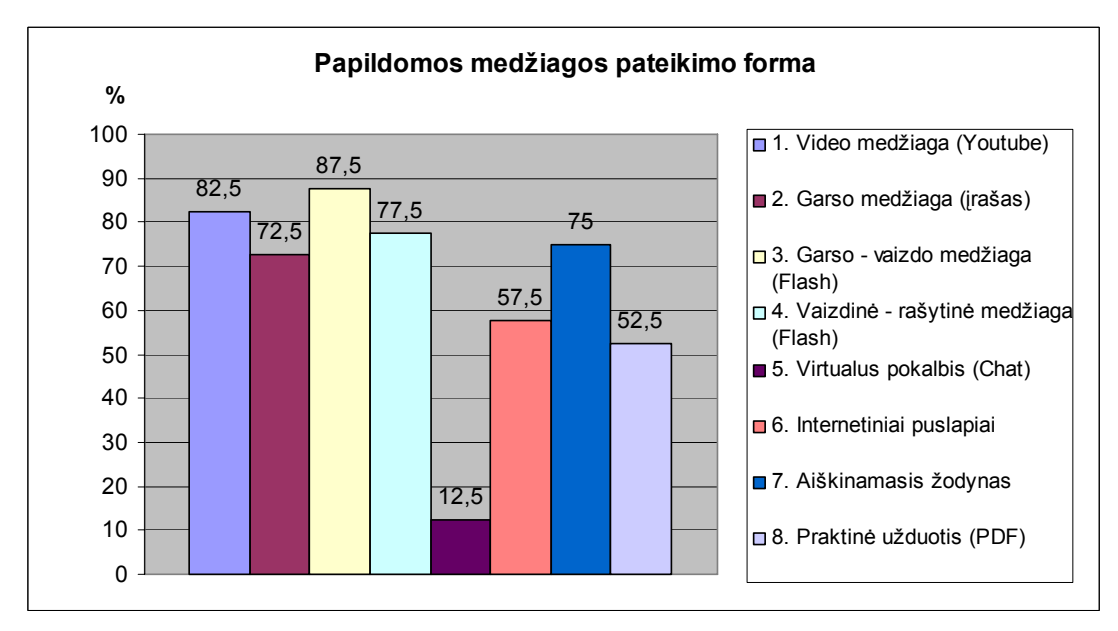

**21 pav.** Respondentų papildomos medžiagos įvertinimas

Su papildomos medžiagos pateikimo forma yra glaudžiai susijusios visos paskaitos. Respondentams išreiškus nuomonę apie geriausiai įsisavintas paskaitas (22 pav.), pastebėta tam

tikra tendencija. Labai gerai yra įvertintos trečioji ir ketvirtoji paskaitos, kuriose yra pateikiama ne tik teorinė medžiaga, bet ir papildomi video filmukai ("Youtube") su paaiškinimais, vaizdinisrašytinis filmukas ("Flash"), garso įrašas, kuri besimokantieji gali parsisiųsti į savo kompiuterį, bei žodynas internetiniame puslapyje. Pabaigoje pateikiama savikontrolės užduotis, kuri leidžia studentams pasitikrinti, ar viskas teisingai suprasta, ar reikia ką nors pasikartoti. Kiekvieno besimokančiojo mokymosi metodai yra skirtingi: vienam lengviau įsiminti informaciją, kuri pateikiama žodžiu (garsinė), kitam – vaizdu (video arba "Flash"). Todėl pasitelkiant šiuolaikines technologijas galima prisitaikyti prie kiekvieno besimokančiojo poreikių. Gerai įvertintos tos paskaitos, kuriose nėra per daug teorinės medžiagos ir yra pateikiamos įvairios vaizdinės ar garsinės papildomos priemonės mokymuisi.

Vidutiniškai įvertinta antroji paskaita (40 %) yra nepapildyta kitomis papildomomis priemonėmis. Šioje vietoje pateikiama tik teorinė medžiaga ir savikontrolė. Todėl atsižvelgiant į tokius vertinimus galima atlikti pakeitimus ir papildymus.

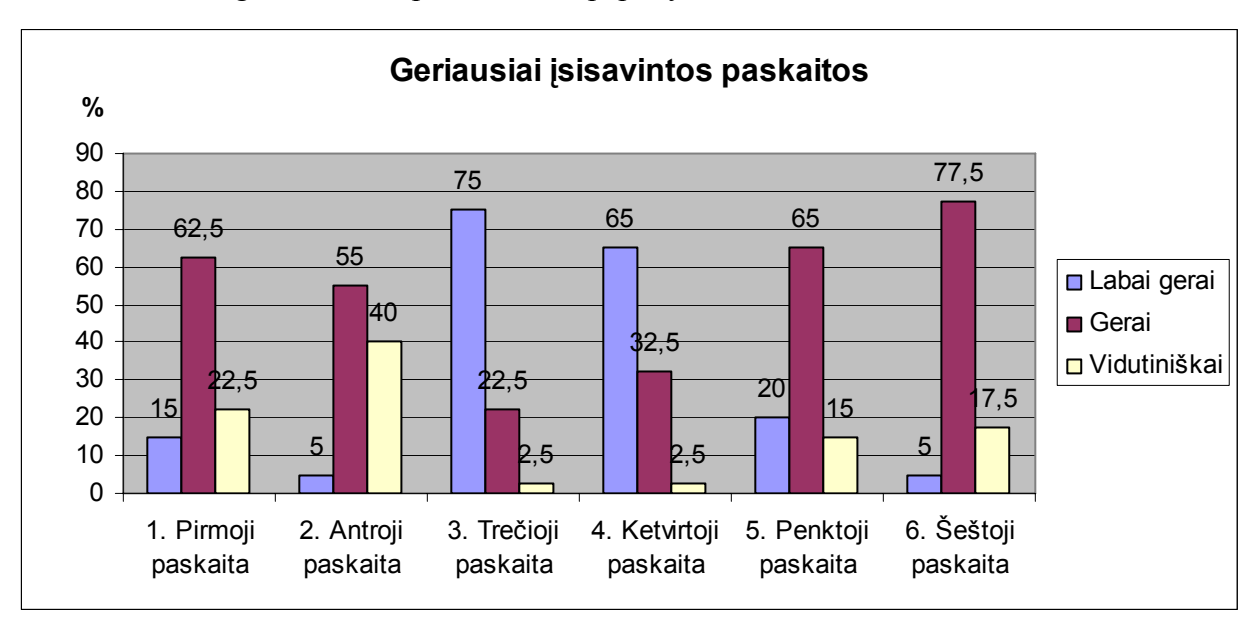

**22 pav.** Respondentų paskaitų vertinimas

## **IŠVADOS**

- 1. Virtualus mokymasis negali visiškai pakeisti tradicinio mokymosi. Jis yra tik pagalbinė priemonė. Tačiau VMA terpė gali būti puikiai integruojama į tradicinį mokymąsi, nes yra skatinamos ir naudojamos įvairios mokymosi priemonės. Šios priemonės yra reikalingos tiems studentams, kurie dėl vienokių ar kitokių priežasčių yra užimti ir negali atvykti į užsiėmimus paskirtu laiku, arba tiems, kurie turi fizinių negalių. Taip pat dėstytojas akivaizdinio susitikimo metu ne visuomet suspėja pabendrauti su kiekvienu studentu, todėl elektroninės bendravimo priemonės šią kliūtį išsprendžia.
- 2. Išanalizavus įvairias mokymosi terpes galima teigti, kad studentai yra linkę pasitikėti tomis nuotolinio mokymosi aplinkomis, kurios nereikalauja papildomų programų įdiegimo. Prisijungdamas prie žiniatinklinės mokymosi aplinkos studentas greičiau pasiekia norimą informaciją. Tuo tarpu dėstytojas gali pasinaudoti mokymosi aplinka įkeldamas papildomą informaciją, kurios nesuspėjo išdėstyti akivaizdinio susitikimo metu.
- 3. Mokymosi aplinkų analizė parodė, kad pasaulyje yra sukurta daug komercinių ir atvirojo kodo aplinkų. Visos jos yra skirtos palengvinti mokymosi procesą. Lietuvoje dažniausiai naudojamos "WebCT" ir "Moodle" mokymosi aplinkos, nes tai vienos populiariausių ir nesudėtingo valdymo sistemos, kurios orientuotos į studentų mokymąsi.
- 4. Kurso projektavimui pasirinkta "Moodle" mokymosi aplinka, nes ji orientuota į studentą ir leidžia sukurti kokybiškus internetu teikiamus kursus. Kuriant kursą atsižvelgta į tam tikrus kriterijus, kurie svarbūs kalbų mokymuisi. Vienas iš šių kriterijų yra panaudojimas multimedijos priemonių, kurios leidžia efektyviau įsisavinti teorinę medžiagą. Kokybės vertinimo apklausos rezultatai atskleidė, kad būtent šios vaizdo ir garso priemonės lemia medžiagos efektyvumą. Mokantis kalbų svarbu ne tik girdėti, bet ir matyti. Todėl suprojektuotame kurse neišvengiamai susiduriama ir su tam tikrais sunkumais, kai medžiaga pateikiama vien tik statiškai, be jokių animacinių ar garso elementų.

Hipotezė, kad į virtualų mokymąsi gali būti integruoti tiek tradiciniai, tiek nuotoliniai studijų metodai buvo pagrįsta. Sukurtas lietuvių kalbos kursas yra šios hipotezės įrodymas.

## **LITERATŪRA**

[1]. Bang J. Dar kartą apsvarstykime elektroninio mokymosi klausimą. Ar elektroninio mokymosi galimybės ir virtualūs universitetai pateisino lūkesčius? 2006. [Žiūrėta 2007-09- 28]. Prieiga per internetą:

<[http://www.elearningeuropa.info/directory/index.php?page=doc&doc\\_id=7778&doclng=11>](http://www.elearningeuropa.info/directory/index.php?page=doc&doc_id=7778&doclng=11)

- [2]. Beresnevičienė D. Nuolatinis mokymasis vardan lygybės ir socialinio teisingumo kaip aukštojo mokslo misija//ACTA PAEDAGOGICA VILNENSIA. ISSN – 1392-5016. 2001 Nr. 8. [Žiūrėta 2008-04-21]. Prieiga per internetą: < [http://www.leidykla.vu.lt/inetleid/acta\\_pae/8/straipsniai/str20.pdf](http://www.leidykla.vu.lt/inetleid/acta_pae/8/straipsniai/str20.pdf) >
- [3]. Balbieris G. ir kt. Virtualioji mokymosi aplinka mokyklai. 2005. [Žiūrėta 2008-05-10]. Priega per internetą: [<http://www.mtp.smm.lt/>](http://www.mtp.smm.lt/)
- [4]. Boruta J. ir kt. Švietimo gairės. Vilnius: Švietimo kaitos fondas. 2002, P. 176
- [5]. Dagienė V. ir kt. Tiriamojo darbo "Atvirasis kodas švietime" ataskaita. Vilnius. 2004, P. 224. [Žiūrėta 2008-04-28]. Prieiga per internetą: <[http://www.ipc.lt/21z/duomenys/tyrimai/atviras%20kodas/ataskaita.pdf>](http://www.ipc.lt/21z/duomenys/tyrimai/atviras%20kodas/ataskaita.pdf)
- [6]. Dagienė, V. ir kt. Mokomųjų kompiuterinių priemonių ir virtualiųjų mokymosi aplinkų profesinio mokymosi srityse diegimas. Vilnius. 2005, P. 125. [Žiūrėta 2008-04-28]. Prieiga per internetą: <<http://www.emokykla.lt/admin/file.php?id=338>>
- [7]. Drukkerij De B. Opening the Door to Language Learning: bringing language learning to the wider community. Practical ideas for setting up and supporting open, resource-based and autonomous language learning in a non-formal learning context. Belgium. 2005, P. 64.
- [8]. Giedrimas V., Giedrikienė L. Nuotolinių studijų kursų rengimas MOODLE sistemoje. Mokomoji knyga. Vilnius:Vaga. 2007, P. 152.
- [9]. IKT panaudojimo galimybės kuriant atvirojo mokymosi perspektyvą. VDU Švietimo studijų centras. [Žiūrėta 2008-01-10]. Prieiga per internetą: < [http://www.mkc.lt/dokuments/mokymosi\\_medziaga/Atsiverkime\\_ateiciai.pdf](http://www.mkc.lt/dokuments/mokymosi_medziaga/Atsiverkime_ateiciai.pdf)>
- [10]. Informacinės technologijos švietimui ir kultūrai//Informacinės technologijos Lietuvoje. 2007, P. 81-88. [Žiūrėta 2008-01-21]. Prieiga per internetą: <[http://www.smm.lt/svietimo\\_bukle/docs/statistika/Pages%20from%20Informacines\\_techn](http://www.smm.lt/svietimo_bukle/docs/statistika/Pages%20from%20Informacines_technologijos_Lietuvoje_2007_.pdf) [ologijos\\_Lietuvoje\\_2007\\_.pdf](http://www.smm.lt/svietimo_bukle/docs/statistika/Pages%20from%20Informacines_technologijos_Lietuvoje_2007_.pdf) >
- [11]. Komisijos komunikatas tarybai ir Europos parlamentui. Bendri veiksmai augimui ir užimtumui skatinti Bendrijos Lisabonos programa. Briuselis, Europos bendrijų komisija. 2005. [Žiūrėta 2008-01-10]. Prieiga per internetą: <[http://ec.europa.eu/growthandjobs/pdf/COM2005\\_330\\_lt.pdf>](http://ec.europa.eu/growthandjobs/pdf/COM2005_330_lt.pdf)
- [12]. Kraujutaitytė L., Pečkaitis J. S. Nuotolinių studijų organizavimas: strategija ir technologijos. Monografija. Vilnius: Lietuvos teisės universiteto leidybos centras. 2003, P. 291.
- [13]. Lietuvos virtualaus universiteto 2007–2012 metų programa. [Žiūrėta 2007-09-28]. Prieiga per internetą: <[http://www.itmis.lt/lt/doc/LVU\\_projektas.pdf>](http://www.itmis.lt/lt/doc/LVU_projektas.pdf)
- [14]. Linkaitytė G., Valiuškevičiūtė A., Žilinskaitė L. Pedagoginės veiklos planavimas virtualioje mokymosi aplinkoje. Kaunas: VDU. 2003, [Žiūrėta 2008-01-21]. Prieiga per internetą: [<http://www.vdu.lt/ssc/download/straipsnis4.pdf](http://www.vdu.lt/ssc/download/straipsnis4.pdf) >
- [15]. Medvedeva O., Strakova Z., Rozgiene I. IKT integravimas į kalbų mokymą ir mokymąsi. Vadovas skirtas dėstytojams. Viena. 2008, P. 52.
- [16]. Motekaitytė V., Lionikas T., Pileckytė M. Pedagoginio vertinimo modeliai virtualiose mokymosi aplinkose. 2007, [Žiūrėta 2008-05-10]. Prieiga per internetą: <[http://www.ktu.lt/lt/apie\\_renginius/konferencijos/2007/k7\\_01/IT-2007/it%202007-](http://www.ktu.lt/lt/apie_renginius/konferencijos/2007/k7_01/IT-2007/it%202007-IX.pdf) [IX.pdf>](http://www.ktu.lt/lt/apie_renginius/konferencijos/2007/k7_01/IT-2007/it%202007-IX.pdf)
- [17]. Pečeliūnaitė A. Tradicinės paskaitos virsmas į konstruktyviąją interaktyvioje aplinkoje. ACTA PAEDAGOGICA VILNENSIA. ISSN – 1392-5016. Nr. 16. 2006, P. 190 – 200.
- [18]. Projektas "Nuotolinio mokymosi plėtra ir jos integravimo į tradicinį mokymą darbo rinkos mokymo sistemoje". Europos Sąjunga ("Kurkime ateitį kartu!"). 2007. [Žiūrėta 2008-01-21]. Prieiga per internetą: < [http://www.darborinka.lt/files/pristatymas\\_2007\\_12.pdf](http://www.darborinka.lt/files/pristatymas_2007_12.pdf) >
- [19]. Pulkkinen J., Pelton A. Searching for the Essential Elements of Web Based Learning Enviroments. 1998.
- [20]. Rutkauskienė D., Targamadzė A., Kovertaitė V. ir kt. Nuotolinis mokymasis. Kaunas, Technologija. 2003.
- [21]. Rutkauskienė D., Lenkavičius A., Targamadzė A., Volungevičiūtė A., Pociūtė E., Dėmenienė A., Kelmenienė V. Nuotolinio mokymosi dėstytojo vadovas: mokomoji knyga. Kaunas: Technologija. 2007, P. 188.
- [22]. Rutkauskienė D., Patašienė I., Mušankovienė V., Kasperiūnienė J., Hopenienė R. Nuotolinio mokymosi kursų rengimo metodikos pagrindai: mokomoji knyga. Kaunas: Vitae litera. 2006, P. 68.
- [23]. Schultz R. Konfliktai ir kompromisai tarp technologijų ir pedagogikos suaugusiųjų švietime. Vizija ir realybė. 2004, [Žiūrėta 2008-04-21]. Prieiga per internetą:
	- [<http://www.elearningeuropa.info/directory/index.php?page=doc&doc\\_id=7507&doclng=11>](http://www.elearningeuropa.info/directory/index.php?page=doc&doc_id=7507&doclng=11)
- [24]. Suaugusiųjų švietimas//Tęstinis leidinys, 2007 Nr. 9 (20). ISSN 1882 4156. Vilnius:  $UAB$ , Sapnų sala". P. 12.
- [25]. Stumbrienė V., Kaškelevičienė A. Nė dienos be lietuvių kalbos. Vilnius: Gimtasis žodis. 2004, P. 286.
- [26]. Šulskienė V. Informacinių technologijų taikymas aprangos gamyboje. Nuotolinis mokymas. [Žiūrėta 2009-04-21]: < [http://www.elibrary.lt/inf\\_res4.phtml?id=13217](http://www.elibrary.lt/inf_res4.phtml?id=13217) >
- [27]. Targamadzė A. Virtualūs universitetai. IKT vaidmuo mokymesi. Studijų kokybė. 2008, [Žiūrėta 2009-04-21]. Prieiga per internetą: <http://konferencija.distance.su.lt/downloads/plateliai01.ppt>
- [28]. Tammelin M., Kumar S. IKT integravimas į kalbų mokymą ir mokymąsi. Vadovas, skirtas Europos vidurinio, aukštojo bei suaugusiųjų švietimo sektorių institucijoms. Wien. 2008, P. 41.
- [29]. Teresevičienė M. ir kt. Nuotolinis švietimas Lietuvoje. Studija. 2005, [Žiūrėta 2007-09-28] Prieiga per internetą: <[http://www.ndma.lt/docs/Studija\\_Nuotolinis\\_svietimas\\_Lietuvoje\\_2005.pdf>](http://www.ndma.lt/docs/Studija_Nuotolinis_svietimas_Lietuvoje_2005.pdf)
- [30]. Teresevičienė M. ir kt. Lietuvos nuotolinio mokymosi tinklo plėtra. 2005, [Žiūrėta 2007- 09-28]. Prieiga per internetą: <[http://www.ndma.lt/docs/NM\\_tinklo\\_strategija\\_galutine\\_LT.pdf](http://www.ndma.lt/docs/NM_tinklo_strategija_galutine_LT.pdf)>
- [31]. Teresevičienė M. ir kt. Nuotolinio mokymo(si) taikymo galimybės tęstinio profesinio mokymo plėtrai skatinti. Mokslo studija. Kaunas: VDU. 2008, P. 132.
- [32]. 4 e-trainer internetinė svetainė. [Žiūrėta 2009-04-21]. Prieiga per internetą: < <http://www.4e-trainer.wsb-nlu.edu.pl/camstudiolt>>

**PRIEDAI** 

## **1 PRIEDAS. VIRTUALIOS MOKYMOSI APLINKOS**

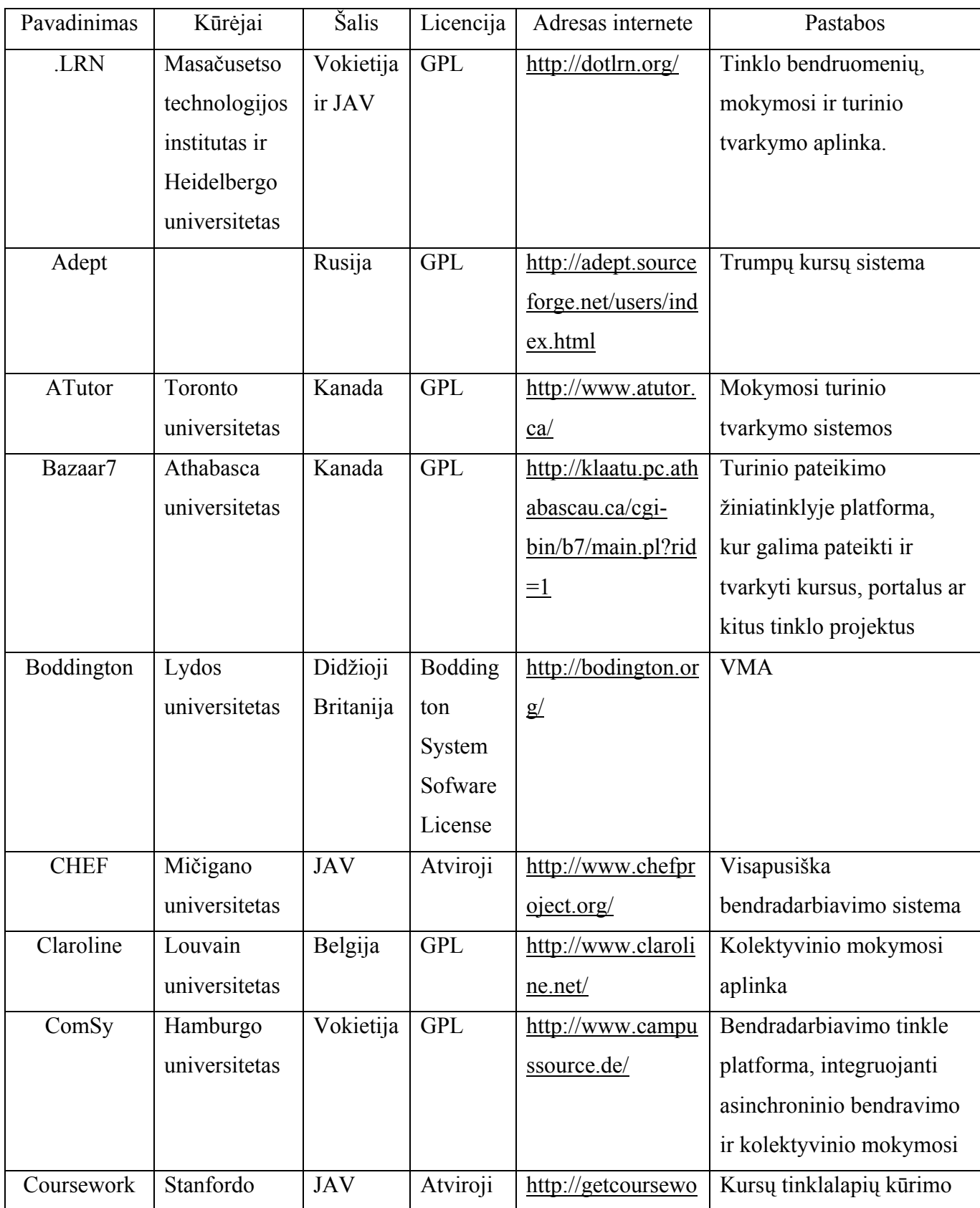

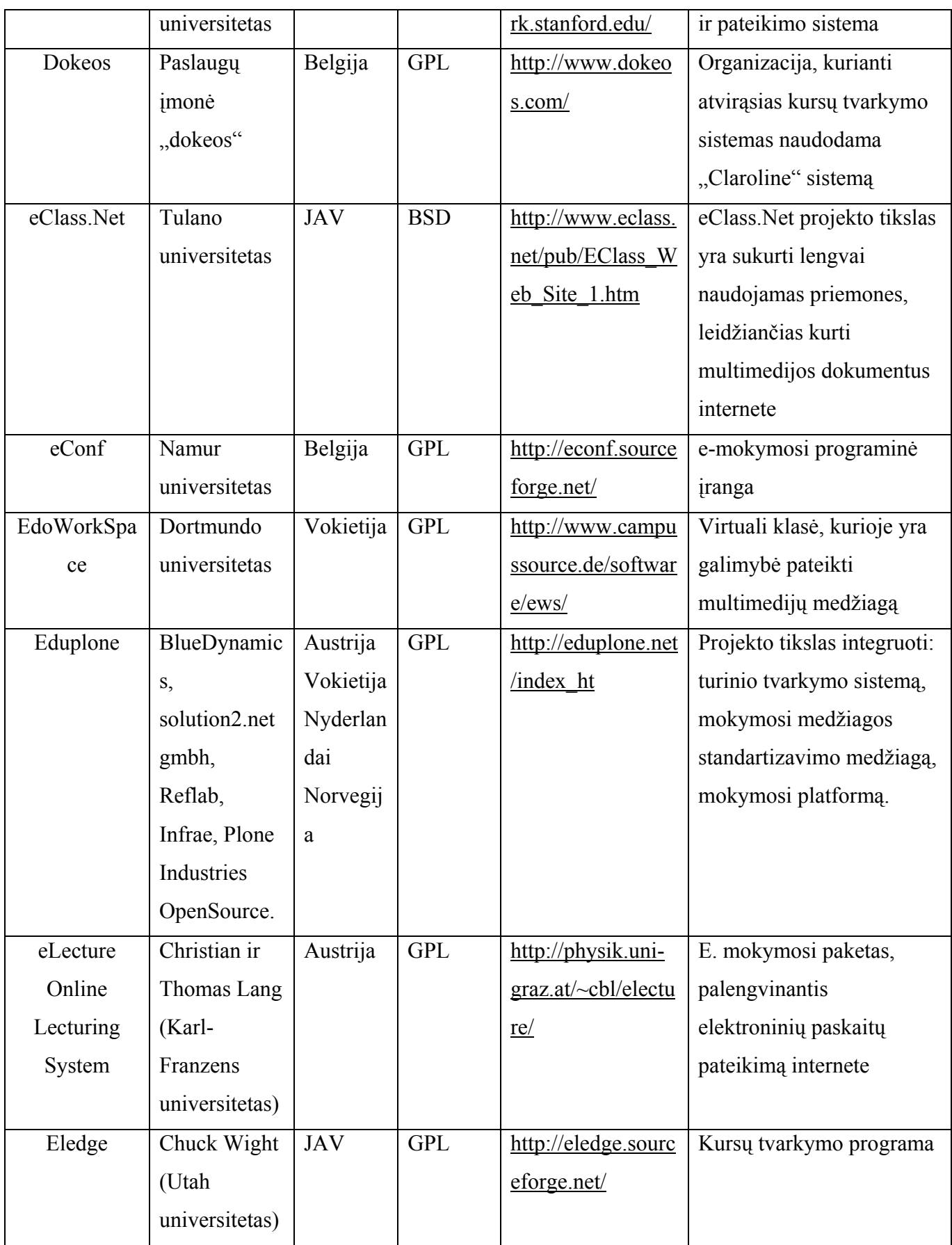

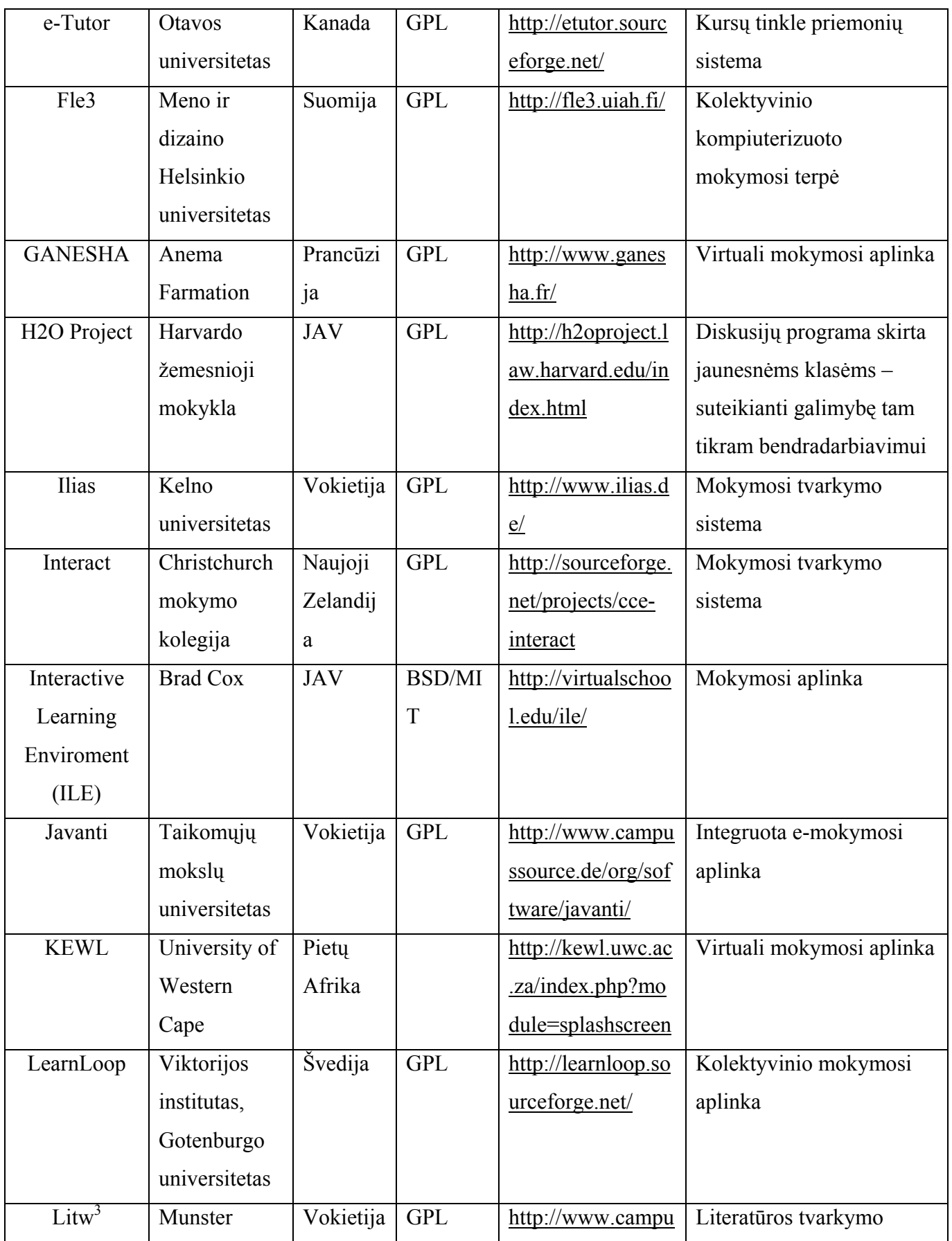

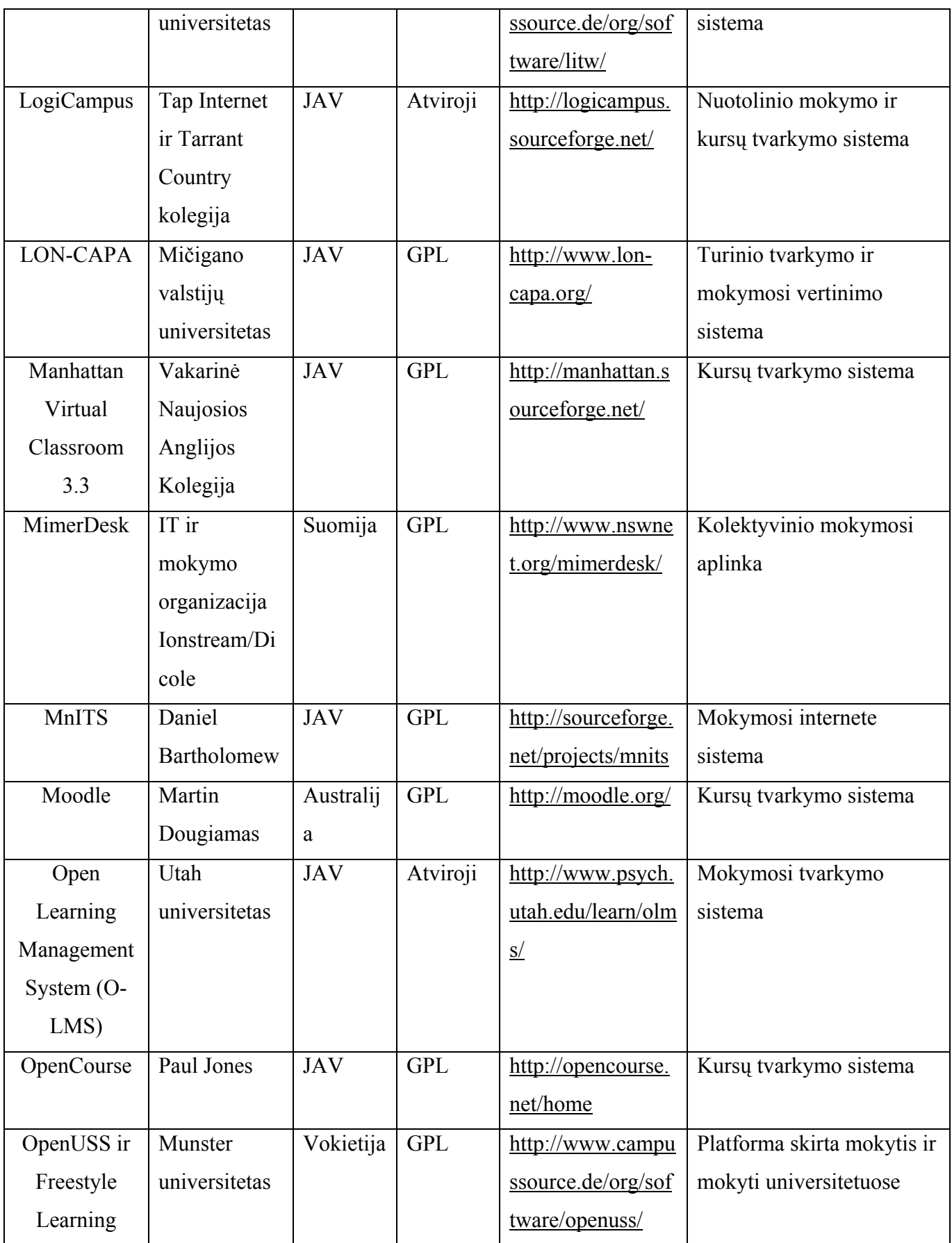

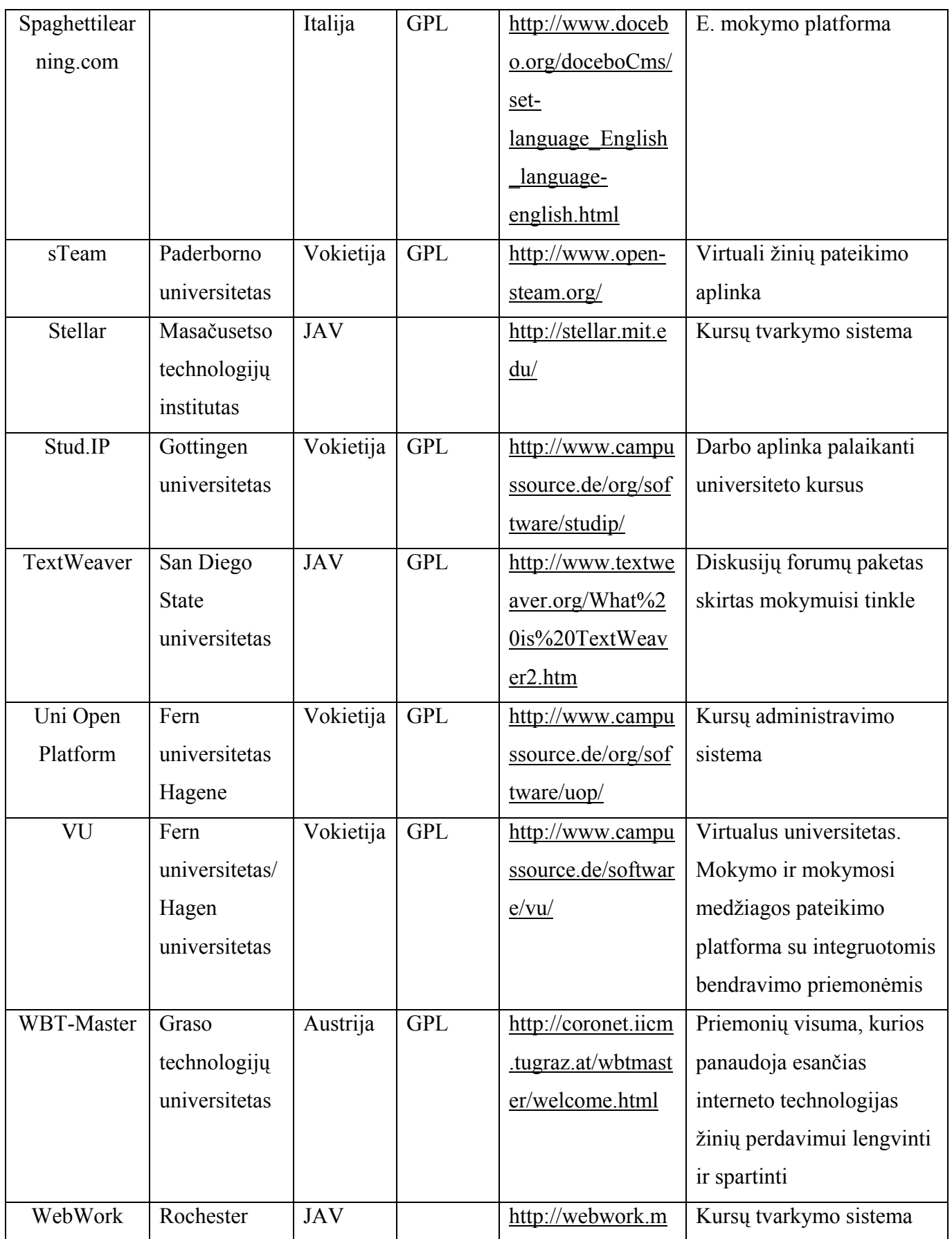

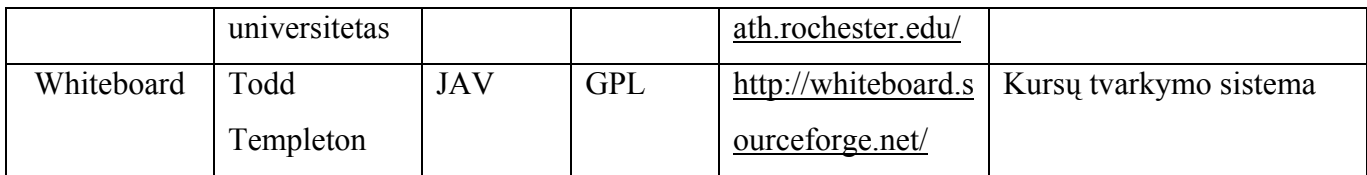

## **2 PRIEDAS. KALBŲ MOKYMOSI TECHNOLOGIJOS**

Paimta iš: Opening the Door to Language Learning: bringing language learning to the wider community. Practical ideas for setting up and supporting open, resource-based and autonomous language learning in a non-formal learning context. Belgium. 2005

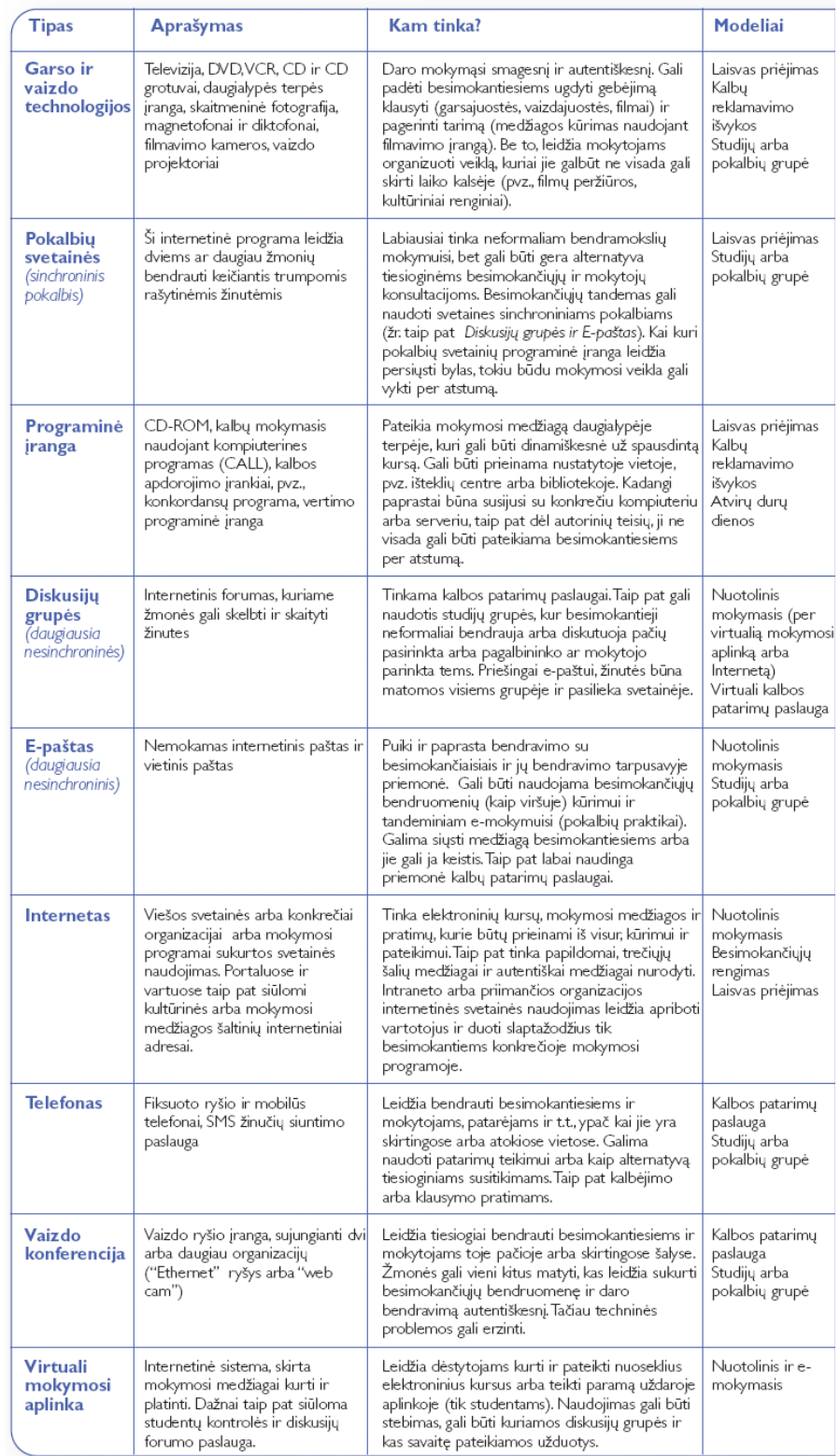

## **3 PRIEDAS. KALBŲ MOKYMUISI NAUDOJAMI SPRENDIMAI**

Paimta iš: ODLAC/ Guide for Learners (IKT integravimas į kalbų mokymą ir mokymąsi. Vadovas, skirtas Europos vidurinio, aukštojo bei suaugusiųjų švietimo sektorių institucijoms) Wien, 2008

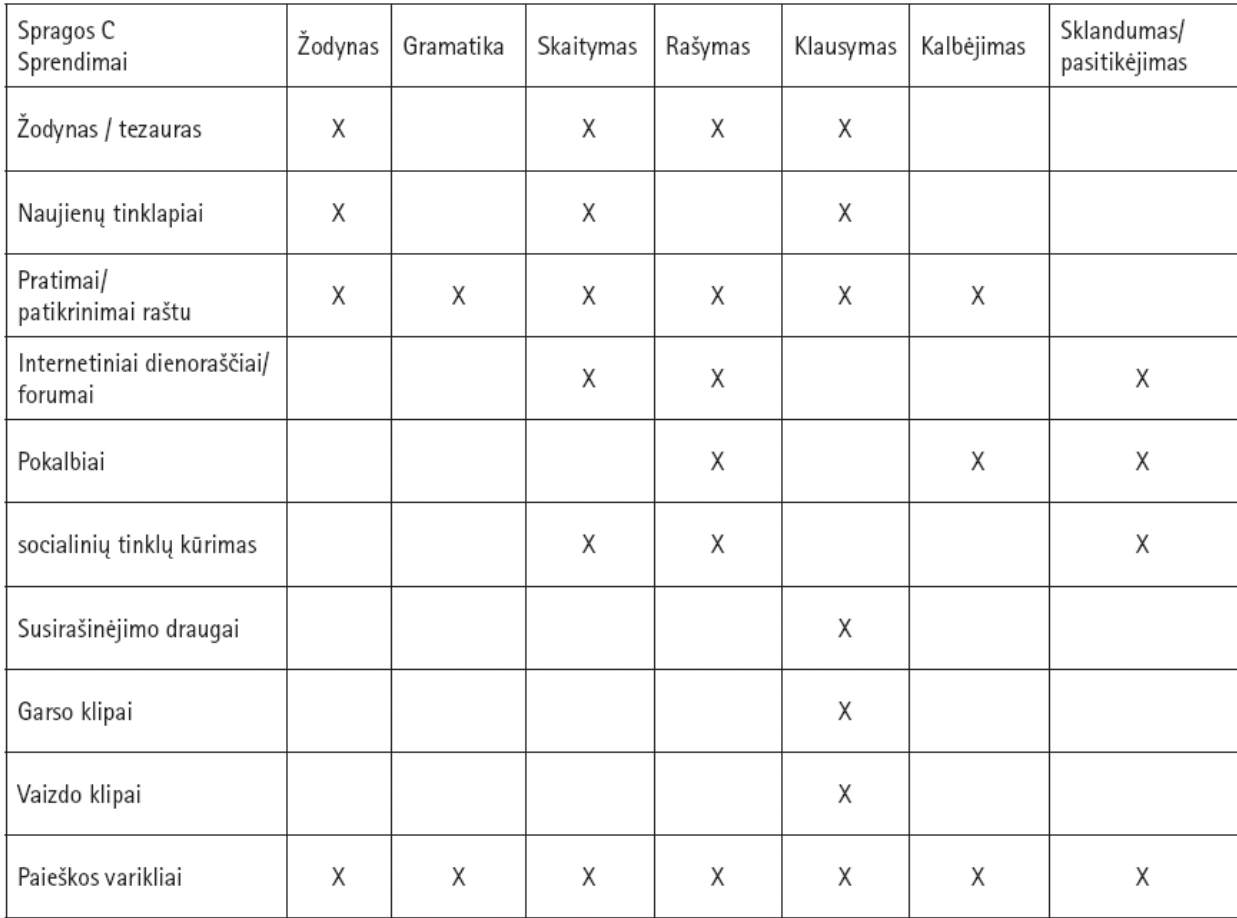

#### **4 PRIEDAS. LIETUVIŲ KALBOS KURSO KOKYBĖS VERTINIMO ANKETA**

#### **Anketa sukurto kurso "Moodle" aplinkoje įvertinimui**

Maloniai prašome atsakyti į anketos klausimus. Jie bus svarbūs nustatant sukurto kurso kokybę. Prieš atsakydami į klausimus atidžiai juos perskaitykite ir pažymėkite tuos atsakymų variantus, kurie geriausiai atspindi Jūsų nuomonę. Anketa anoniminė. Kursas patalpintas spausti šią nuorodą: [<http://distance.ktu.lt/moodle/course/view.php?id=260](http://distance.ktu.lt/moodle/course/view.php?id=260)>.

## **1. Kuriai amžiaus grupei priklausote?\***

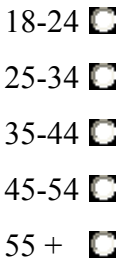

**2. Jūsų lytis?\***

 $\Box$  Vyras  $\Box$  Moteris

## **3. Kaip vertinate bendrą kurso dizainą?\***

Prisijungus studentui prie lietuvių kalbos kurso pagrindinio puslapio.

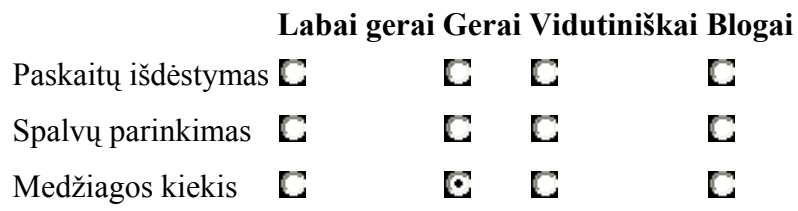

## **4. Kaip vertinate savikontrolės užduotis, ar jos atitinka pateiktos medžiagos pobūdį?\***

 $\blacksquare$  Taip  $\blacksquare$  Ne

## **5. Kurios paskaitos medžiagą geriausiai įsisavinate?\***

 **Labai gerai Gerai Vidutiniškai Blogai**

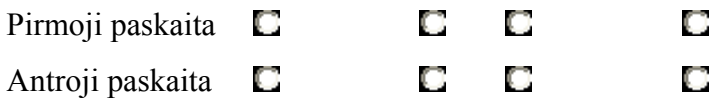

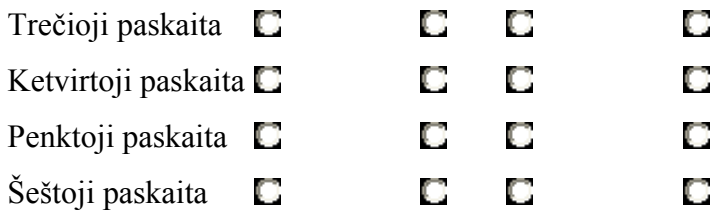

## **6. Kaip vertinate egzamino pateikimo formą (testas)?**

 $\Box$  Labai gerai  $\Box$  Gerai  $\Box$  Vidutiniškai  $\Box$  Blogai

**7. Ar jus tenkina tokio pobūdžio papildomos medžiagos pateikimas?\***

 $\Box$  Taip  $\Box$  Ne

## **8. Kuri papildomos medžiagos pateikimo forma Jums priimtiniausia? \***

Galite pažymėti keletą variantų.

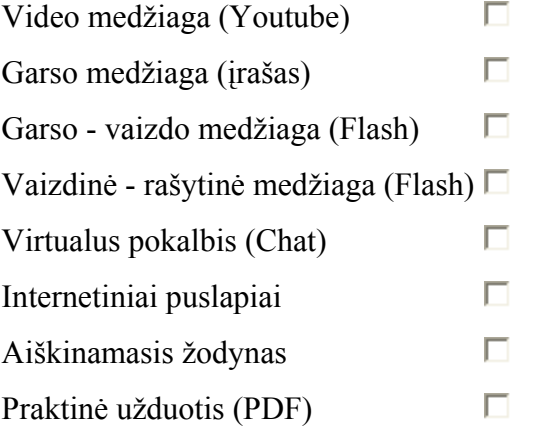

## **Dėkojame už atsakymus ir sugaištą laiką!**